# <span id="page-0-0"></span>Algebraic Programming Portable, high-performance, and high-productivity programming

### Albert-Jan N. Yzelman

Computing Systems Laboratory Zürich Research Center, Switzerland

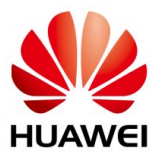

NUMA, dept. CW, KU Leuven, 7th of September, 2023

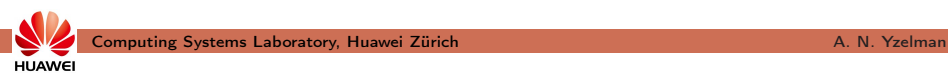

• Hero programmers: achieve maximum efficiency;

• Humble programmers: achieve maximum productivity.

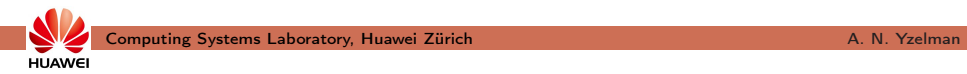

- Hero programmers: achieve maximum efficiency;
	- domain, lower bounds, algorithms, coding, and hardware experts

• Humble programmers: achieve maximum productivity.

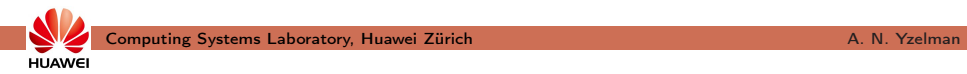

- Hero programmers: achieve maximum efficiency;
	- domain, lower bounds, algorithms, coding, and hardware experts - increasingly complex: many-core, heterogeinity, **deeper NUMA** effects, memory walls, and low memory capacity per core.
- Humble programmers: achieve maximum productivity.

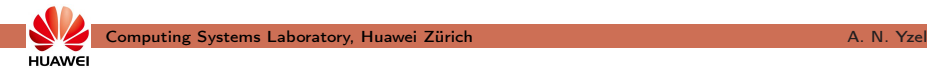

- Hero programmers: achieve maximum efficiency;
	- domain, lower bounds, algorithms, coding, and hardware experts - increasingly complex: many-core, heterogeinity, **deeper NUMA** effects, memory walls, and low memory capacity per core.
- Humble programmers: achieve maximum productivity.
	- easy-to-use, "scalable" programming: MapReduce, Spark, ...

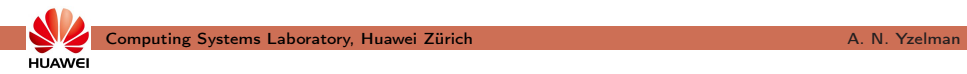

- Hero programmers: achieve maximum efficiency;
	- domain, lower bounds, algorithms, coding, and hardware experts - increasingly complex: many-core, heterogeinity, **deeper NUMA** effects, memory walls, and low memory capacity per core.
- Humble programmers: achieve maximum productivity.
	- easy-to-use, "scalable" programming: MapReduce, Spark, ...
	- 100% of peak performance not absolutely required

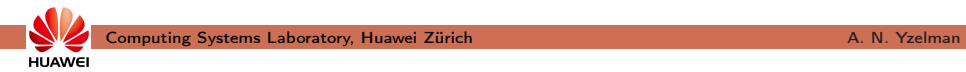

- Hero programmers: achieve maximum efficiency;
	- domain, lower bounds, algorithms, coding, and hardware experts - increasingly complex: many-core, heterogeinity, **deeper NUMA** effects, memory walls, and low memory capacity per core.
- Humble programmers: achieve maximum productivity.
	- easy-to-use, "scalable" programming: MapReduce, Spark, ...
	- 100% of peak performance not absolutely required
	- typically sequential, data-centric, reliable, & automatic

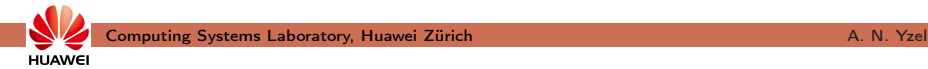

- Hero programmers: achieve maximum efficiency;
	- domain, lower bounds, algorithms, coding, and hardware experts - increasingly complex: many-core, heterogeinity, **deeper NUMA** effects, memory walls, and low memory capacity per core.
- Humble programmers: achieve maximum productivity.
	- easy-to-use, "scalable" programming: MapReduce, Spark, ...
	- 100% of peak performance not absolutely required
	- typically sequential, data-centric, reliable, & automatic

Increasingly many hardware targets,

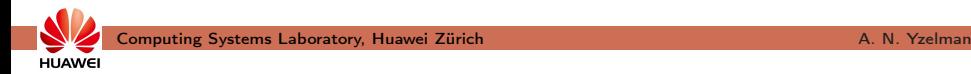

- Hero programmers: achieve maximum efficiency;
	- domain, lower bounds, algorithms, coding, and hardware experts - increasingly complex: many-core, heterogeinity, **deeper NUMA** effects, memory walls, and low memory capacity per core.
- Humble programmers: achieve maximum productivity.
	- easy-to-use, "scalable" programming: MapReduce, Spark, ...
	- 100% of peak performance not absolutely required
	- typically sequential, data-centric, reliable, & automatic

Increasingly many hardware targets,

increasingly heterogeneous hardware:

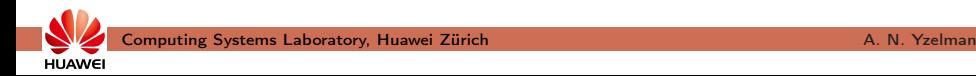

- Hero programmers: achieve maximum efficiency;
	- domain, lower bounds, algorithms, coding, and hardware experts - increasingly complex: many-core, heterogeinity, **deeper NUMA** effects, memory walls, and low memory capacity per core.
- Humble programmers: achieve maximum productivity.
	- easy-to-use, "scalable" programming: MapReduce, Spark, ...
	- 100% of peak performance not absolutely required
	- typically sequential, data-centric, reliable, & automatic

Increasingly many hardware targets,

increasingly heterogeneous hardware:

# a software productivity crisis is looming

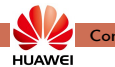

New hardware, provide libraries with standard APIs (e.g., BLAS):

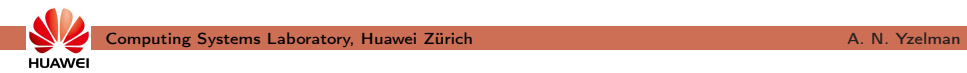

New hardware, provide libraries with standard APIs (e.g., BLAS):

• if many hardware targets, how many heroes do we need?

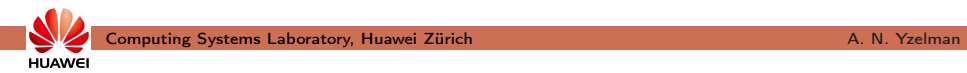

New hardware, provide libraries with standard APIs (e.g., BLAS):

- if many hardware targets, how many heroes do we need?
- standard interfaces may not map well to all architectures.

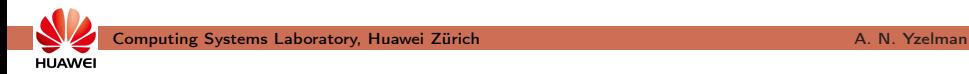

New hardware, provide libraries with standard APIs (e.g., BLAS):

- if many hardware targets, how many heroes do we need?
- standard interfaces may not map well to all architectures.

Compile humble code to new architectures:

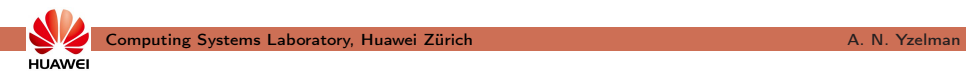

New hardware, provide libraries with standard APIs (e.g., BLAS):

- if many hardware targets, how many heroes do we need?
- standard interfaces may not map well to all architectures.

Compile humble code to new architectures:

• compiler would need to 'think' about algorithms;

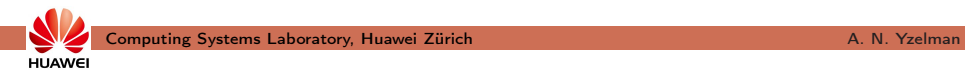

New hardware, provide libraries with standard APIs (e.g., BLAS):

- if many hardware targets, how many heroes do we need?
- standard interfaces may not map well to all architectures.

Compile humble code to new architectures:

- compiler would need to 'think' about algorithms;
- best algorithms may depend on run-time conditions;

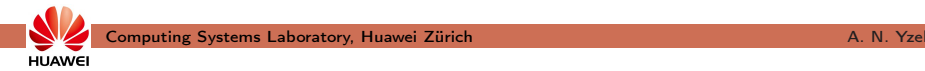

New hardware, provide libraries with standard APIs (e.g., BLAS):

- if many hardware targets, how many heroes do we need?
- standard interfaces may not map well to all architectures.

Compile humble code to new architectures:

- compiler would need to 'think' about algorithms;
- best algorithms may depend on run-time conditions;
- user-driven compilation and DSLs: less humble, how many DSLs?

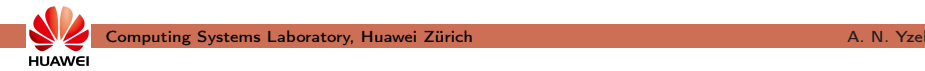

New hardware, provide libraries with standard APIs (e.g., BLAS):

- if many hardware targets, how many heroes do we need?
- standard interfaces may not map well to all architectures.

Compile humble code to new architectures:

- compiler would need to 'think' about algorithms;
- best algorithms may depend on run-time conditions;
- user-driven compilation and DSLs: less humble, how many DSLs?

Rewrite applications using new framework(s) and/or DSL(s):

• rewrite software or use older/slower hardware?

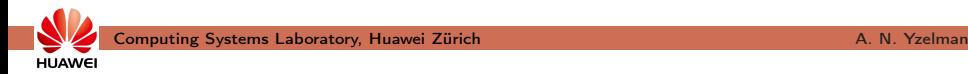

New hardware, provide libraries with standard APIs (e.g., BLAS):

- if many hardware targets, how many heroes do we need?
- standard interfaces may not map well to all architectures.

Compile humble code to new architectures:

- compiler would need to 'think' about algorithms;
- best algorithms may depend on run-time conditions;
- user-driven compilation and DSLs: less humble, how many DSLs?

Rewrite applications using new framework(s) and/or DSL(s):

• rewrite software or use older/slower hardware?

Many existing software, many workload domains, many architectures:

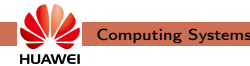

New hardware, provide libraries with standard APIs (e.g., BLAS):

- if many hardware targets, how many heroes do we need?
- standard interfaces may not map well to all architectures.

Compile humble code to new architectures:

- compiler would need to 'think' about algorithms;
- best algorithms may depend on run-time conditions;
- user-driven compilation and DSLs: less humble, how many DSLs?

Rewrite applications using new framework(s) and/or DSL(s):

• rewrite software or use older/slower hardware?

Many existing software, many workload domains, many architectures:

• re-define compiler, library, and application boundaries!

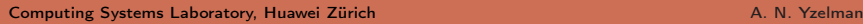

Algebraic Programming, or ALP for short:

- sequential, data-centric, standard  $C++$ ;
- similar to the Standard Template Library (STL), thus

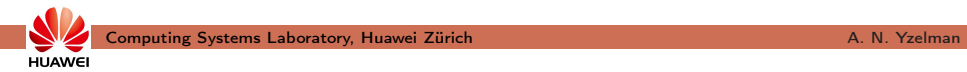

Algebraic Programming, or ALP for short:

- sequential, data-centric, standard  $C++$ ;
- similar to the Standard Template Library (STL), thus
- humble

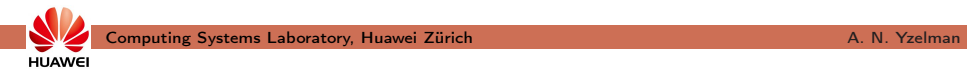

Algebraic Programming, or ALP for short:

- sequential, data-centric, standard  $C++$ ;
- similar to the Standard Template Library (STL), thus
- humble, yet also auto-parallelising and high performance.

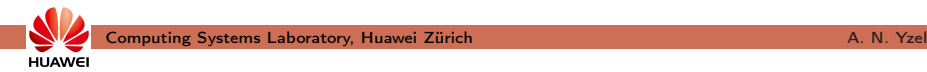

Algebraic Programming, or ALP for short:

- sequential, data-centric, standard  $C++$ ;
- similar to the Standard Template Library (STL), thus
- humble, yet also auto-parallelising and high performance.

Principles:

• explicitly annotate computations with algebraic information;

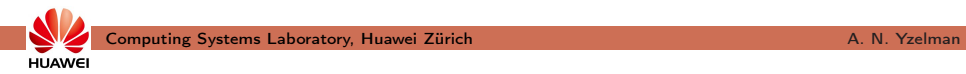

Algebraic Programming, or ALP for short:

- sequential, data-centric, standard  $C++$ ;
- similar to the Standard Template Library (STL), thus
- humble, yet also auto-parallelising and high performance.

### Principles:

- explicitly annotate computations with algebraic information;
- allow compile-time introspection of algebraic information;

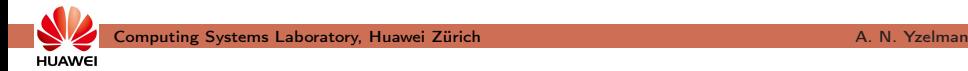

Algebraic Programming, or ALP for short:

- sequential, data-centric, standard  $C++$ ;
- similar to the Standard Template Library (STL), thus
- humble, yet also auto-parallelising and high performance.

### Principles:

- explicitly annotate computations with algebraic information;
- allow compile-time introspection of algebraic information;
- automatically **optimise** code based on algebraic information;

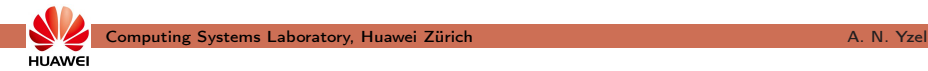

Algebraic Programming, or ALP for short:

- sequential, data-centric, standard  $C++$ ;
- similar to the Standard Template Library (STL), thus
- humble, yet also auto-parallelising and high performance.

### Principles:

- explicitly annotate computations with algebraic information;
- allow compile-time introspection of algebraic information;
- automatically **optimise** code based on algebraic information;
- allow only scalable expressions.

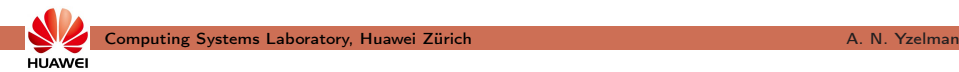

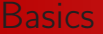

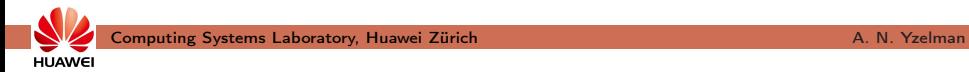

Example: sparse linear algebra, ALP/GraphBLAS

- 1) containers: scalars, vectors, and matrices;
- 2) structures:
- 3) primitives:

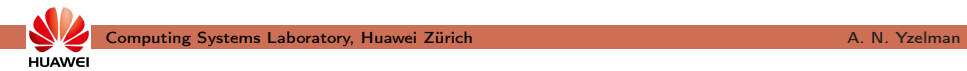

Example: sparse linear algebra, ALP/GraphBLAS

- 1) containers: scalars, vectors, and matrices;
- 2) structures: binary operators, monoids, and semirings; and
- 3) primitives:

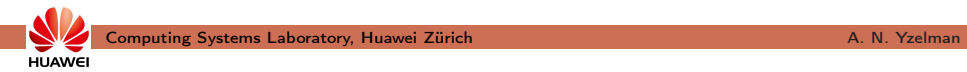

### Example: sparse linear algebra, ALP/GraphBLAS

- 1) containers: scalars, vectors, and matrices;
- 2) structures: binary operators, monoids, and semirings; and
- 3) primitives: eWiseApply, reduction into scalar or vector (fold), mxv.

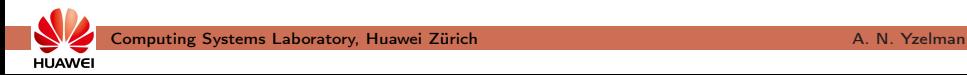

Example: sparse linear algebra, ALP/GraphBLAS

- 1) containers: scalars, vectors, and matrices;
- 2) structures: binary operators, monoids, and semirings; and
- 3) primitives: eWiseApply, reduction into scalar or vector (fold), mxv.

Containers are similar to the standard template library (STL): grb:: Vector< double >  $x(n)$ ,  $y(n)$ ,  $z(n)$ ;  $grb :: Matrix < **double** > A(*n*, *n*)$ ;

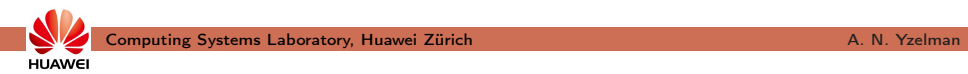

Example: sparse linear algebra, ALP/GraphBLAS

- 1) containers: scalars, vectors, and matrices;
- 2) structures: binary operators, monoids, and semirings; and
- 3) primitives: eWiseApply, reduction into scalar or vector (fold), mxv.

Containers are similar to the standard template library (STL): grb:: Vector  $\langle$  double  $\rangle \times (n)$ ,  $y(n)$ ,  $z(n)$ ;  $grb :: Matrix < **double** > A(*n*, *n*)$ ;

Elements may be any POD type, containers have capacities and IDs: grb:: Vector $\lt$  std:: pair $\lt$  int, double  $\gt$   $\gt$  pairs (n); grb:: Vector< **bool** > s( n, 1 ); // nz cap: one grb:: Matrix< void >  $L($ n, n, nz ); // nz cap: nz std :: cout  $<<$  "s<sub>u</sub>has<sub>u</sub> $ID_{\sqcup}$ "  $<<$  grb :: getID(s)  $<<$  "\n";

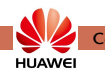

## Algebraic structures are types. E.g., min :  $D_1 \times D_2 \rightarrow D_3$  reads  $grb :: operators :: min < **double**, int, double > minOp;$

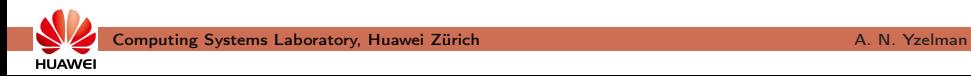

**Algebraic structures** are types. E.g., min :  $D_1 \times D_2 \rightarrow D_3$  reads grb:: operators:: min< double, int, double > minOp;

More complex structures may be **composed**:

```
grb :: Monoid <grb :: operator s :: add < double >,
  grb :: identities : : zero
> addMon ;
```
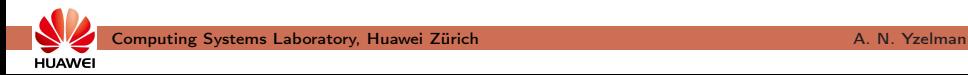

**HUAWE** 

**Algebraic structures** are types. E.g., min :  $D_1 \times D_2 \rightarrow D_3$  reads grb :: operators :: min $<$  double, int, double  $>$  minOp;

More complex structures may be composed:

```
grb :: Monoid <grb :: operator s :: add < double >,
  grb :: identities : : zero
> addMon ;
grb :: Semiring \ltgrb :: operator s :: add < double >.
  grb :: operators :: mul < double >,
  grb :: identities : : zero,
  grb :: identities: : one
> mySemiring;
```
- grb :: set  $(x, 1.0)$ ;  $\frac{y}{x_i} = 1, \forall i$
- grb :: setElement( y, 3.0, n/2 );  $\frac{1}{2}$  y<sub>n</sub>/2 = 3

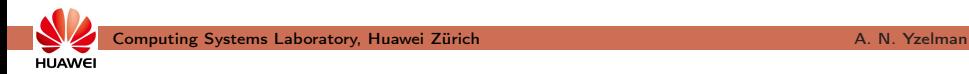

- grb :: set  $(x, 1.0)$ ;  $\frac{y}{x_i} = 1, \forall i$
- grb :: setElement( y, 3.0, n/2 );  $\frac{1}{2}$  y<sub>n</sub>/2 = 3

Semantics may change based on required algebraic structures:

- grb:: eWiseApply( z, x, y, minOp );  $// z_i = min{x_i, y_i}$ , for  $i = n/2$
- grb::eWiseApply( z, x, x, minOp ); //  $z_i = min\{x_i, y_i\}, \forall i$

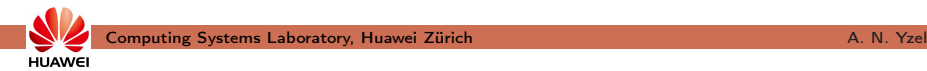

- grb :: set  $(x, 1.0)$ ;  $\frac{y}{x_i} = 1, \forall i$
- grb :: setElement( y, 3.0, n/2 ); //  $y_{n/2} = 3$

Semantics may change based on **required** algebraic structures:

- grb:: eWiseApply( z, x, y, minOp );  $// z_i = min{x_i, y_i}$ , for  $i = n/2$
- grb::eWiseApply( z, x, x, minOp ); //  $z_i = min\{x_i, y_i\}, \forall i$
- grb::eWiseApply( z, x, y, addMon );//  $z_i = x_i + y_i$ ,  $\forall i$

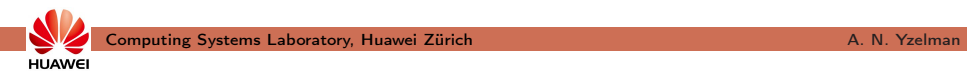

- grb :: set  $(x, 1.0)$ ;  $\frac{y}{x_i} = 1, \forall i$
- grb :: setElement( y, 3.0, n/2 ); //  $y_{n/2} = 3$

Semantics may change based on **required** algebraic structures:

- grb:: eWiseApply( z, x, y, minOp );  $// z_i = min{x_i, y_i}$ , for  $i = n/2$
- grb::eWiseApply( z, x, x, minOp ); //  $z_i = min\{x_i, y_i\}, \forall i$
- grb::eWiseApply( z, x, y, addMon );//  $z_i = x_i + y_i$ ,  $\forall i$
- grb::  $mxv(y, A, x, mySemiring)$ ; //  $y == Ax$ ; in-place

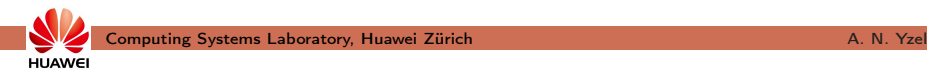

- grb :: set  $(x, 1.0)$ ;  $\frac{y}{x_i} = 1, \forall i$
- grb :: setElement( y, 3.0, n/2 );  $\frac{7}{9}$  y<sub>n</sub>/2 = 3

Semantics may change based on required algebraic structures:

- grb:: eWiseApply( z, x, y, minOp );  $// z_i = min{x_i, y_i}$ , for  $i = n/2$
- grb::eWiseApply( z, x, x, minOp ); //  $z_i = min\{x_i, y_i\}, \forall i$
- grb::eWiseApply( z, x, y, addMon );//  $z_i = x_i + y_i$ ,  $\forall i$
- grb::  $mxv(y, A, x, mySemiring)$ ; //  $v == Ax$ ; in-place

All primitives except 'getters' such as  $grb::$  { size , nrows, nnz, capacity }:

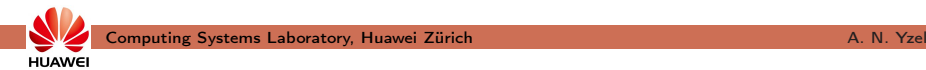

**HUAWE** 

Algebraic primitives operate on algebraic containers:

- grb :: set  $(x, 1.0)$ ;  $\frac{y}{x_i} = 1, \forall i$
- grb :: setElement( y, 3.0, n/2 ); //  $y_{n/2} = 3$

Semantics may change based on required algebraic structures:

- grb:: eWiseApply( z, x, y, minOp );  $// z_i = min{x_i, y_i}$ , for  $i = n/2$
- grb::eWiseApply( z, x, x, minOp ); //  $z_i = min\{x_i, y_i\}, \forall i$
- grb::eWiseApply( z, x, y, addMon );//  $z_i = x_i + y_i$ ,  $\forall i$
- grb::  $mxv(y, A, x, mySemiring)$ ; //  $y == Ax$ ; in-place

All primitives except 'getters' such as  $grb::$  { size , nrows, nnz, capacity }:

- allow output masks, descriptors, and phase arguments;
- return error codes such as for mismatching dimensions.

Algebraic type traits: compile-time introspection of algebraic info

- grb:: is associative  $\langle$  Operator  $\rangle$ ::value, true iff (a  $\odot$  b)  $\odot$  c = a  $\odot$  (b  $\odot$  c);
- grb :: is idempotent< Operator  $>$ ::value, true iff a  $\odot$  a = a;
- grb :: is monoid $\lt T >$ ::value, true iff T is a monoid;

• ...

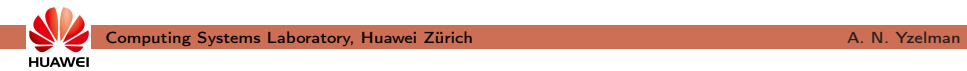

Algebraic type traits: compile-time introspection of algebraic info

- grb:: is associative  $\langle$  Operator  $\rangle$ ::value, true iff (a  $\odot$  b)  $\odot$  c = a  $\odot$  (b  $\odot$  c);
- grb :: is idempotent < Operator >::value, true iff  $a \odot a = a$ ;
- grb :: is monoid $\lt T >$ ::value, true iff T is a monoid;

• ...

Algebraic type traits transfer to richer algebraic structures:

• grb :: is commutative< grb::operators::add< double > >::value? ✓

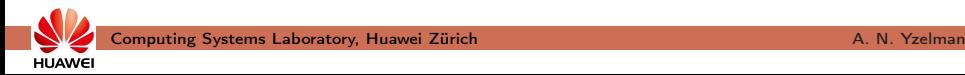

Algebraic type traits: compile-time introspection of algebraic info

- grb:: is associative  $\langle$  Operator  $\rangle$ ::value, true iff (a  $\odot$  b)  $\odot$  c = a  $\odot$  (b  $\odot$  c);
- grb :: is idempotent< Operator  $\ge$  ::value, true iff a  $\odot$  a = a;
- grb :: is monoid $\lt T >$ ::value, true iff T is a monoid;

 $\bullet$  ...

Algebraic type traits transfer to richer algebraic structures:

• grb :: is\_commutative< grb::operators::add< double > >::value? ✓, therefore

```
is commutative< Monoid<operators :: add< double >, identities :: zero >
>::value? ✔
```
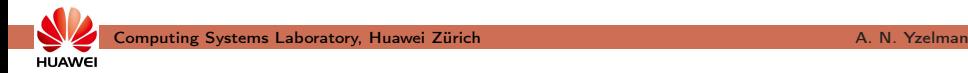

Algebraic type traits: compile-time introspection of algebraic info

- grb:: is associative  $\langle$  Operator  $\rangle$ ::value, true iff (a  $\odot$  b)  $\odot$  c = a  $\odot$  (b  $\odot$  c);
- grb :: is idempotent< Operator  $>$ ::value, true iff a  $\odot$  a = a;
- grb :: is monoid $<$  T  $>$ ::value, true iff T is a monoid;

• ...

**HUAWEI** 

Algebraic type traits transfer to richer algebraic structures:

• grb :: is\_commutative< grb::operators::add< double > >::value? ✓, therefore

```
is commutative< Monoid<operators :: add< double >, identities :: zero >
>::value? ✔
```
These are all **compile-time constant**  $(t)$ <sub>through</sub>  $C_{++11}$  constexpr):

• similar to the standard  $C++11$  type traits.

Algebraic type traits help

- detect programmer errors,
- decide which optimisations are applicable, and
- reject expressions without recipe for auto-parallelisation.

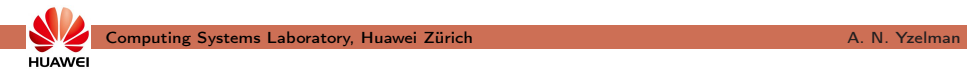

- creating a monoid from non-associative operator;
	- Monoid  $\leq$  operators:: divide  $\leq$  int  $\geq$ , identities :: one  $\geq$  my Monoid;
	- is associative  $<$  operators :: divide  $<$  int  $>$  >::value?  $\times$

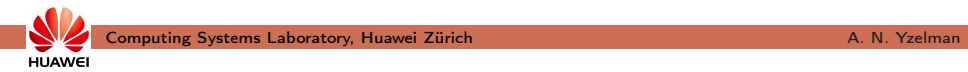

- creating a monoid from non-associative operator;
	- Monoid  $\leq$  operators:: divide  $\leq$  int  $\geq$ , identities :: one  $\geq$  my Monoid;
	- is associative  $\lt$  operators :: divide  $\lt$  int  $>$   $\gt$  ::value?  $\cancel{\lambda}$
- composing a semiring using a non-commutative additive monoid;
	- Semiring  $\lt$  operators :: right assign  $\lt$  double  $\gt$ , ...  $\gt$  mySemiring;
	- is commutative $<$  operators::right assign $<$  double $>$   $>$ ::value?  $\times$

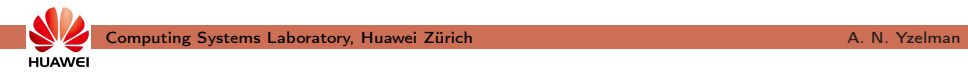

- creating a monoid from non-associative operator;
	- Monoid  $\leq$  operators:: divide  $\leq$  int  $\geq$ , identities :: one  $\geq$  my Monoid;
	- is associative  $\lt$  operators :: divide  $\lt$  int  $>$   $\gt$  ::value?  $\cancel{\lambda}$
- composing a semiring using a non-commutative additive monoid;
	- Semiring  $\lt$  operators :: right assign  $\lt$  double  $\gt$ , ...  $\gt$  mySemiring;
	- is commutative $<$  operators::right assign $<$  double $>$   $>$ ::value?  $\times$
- reducing a sparse vector to a scalar without a monoid structure.
	- operators ::  $add <$  **double**  $>$   $addOp$ ;
	- **double** alpha = 0; foldl ( alpha,  $x$ , addOp );
	- is monoid $<$  addOp  $>$ ::value?  $\times$

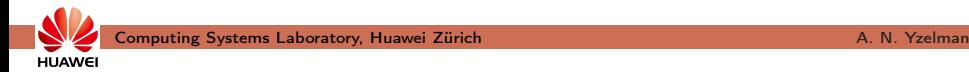

- creating a monoid from non-associative operator;
	- Monoid  $\leq$  operators:: divide  $\leq$  int  $\geq$ , identities :: one  $\geq$  my Monoid;
	- is associative  $\lt$  operators :: divide  $\lt$  int  $>$   $\gt$  ::value?  $\cancel{\lambda}$
- composing a semiring using a non-commutative additive monoid;
	- Semiring  $\lt$  operators :: right assign  $\lt$  double  $\gt$ , ...  $\gt$  mySemiring;
	- is commutative $<$  operators::right assign $<$  double $>$   $>$ ::value?  $\times$
- reducing a sparse vector to a scalar without a monoid structure.
	- operators ::  $add <$  **double**  $>$   $addOp$ ;
	- **double** alpha = 0; foldl ( alpha,  $x$ , addOp );
	- is monoid $\lt$  addOp  $\gt$ ::value?  $\cancel{\mathsf{X}}$ , since parallelisation requires identity and associativity! foldl ( alpha,  $x$ , addMon );  $\checkmark$

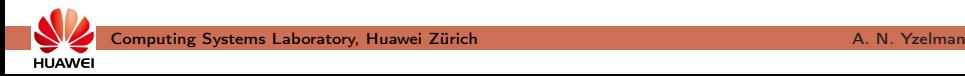

For example, algebraic type traits prevent

- creating a monoid from non-associative operator;
	- Monoid  $\leq$  operators:: divide  $\leq$  int  $\geq$ , identities :: one  $\geq$  my Monoid;
	- is associative  $\lt$  operators :: divide  $\lt$  int  $>$   $\gt$  ::value?  $\cancel{\lambda}$
- composing a semiring using a non-commutative additive monoid;
	- Semiring  $\lt$  operators :: right assign  $\lt$  double  $\gt$ , ...  $\gt$  mySemiring;
	- is commutative $<$  operators::right assign $<$ double $>$   $\ge$ ::value?  $\times$
- reducing a sparse vector to a scalar without a monoid structure.
	- operators ::  $add <$  **double**  $>$   $addOp$ ;
	- **double** alpha = 0; foldl ( alpha,  $x$ , addOp );
	- is monoid $\lt$  addOp  $\gt$ ::value?  $\cancel{\mathsf{X}}$ , since parallelisation requires identity and associativity! foldl ( alpha,  $x$ , addMon );  $\checkmark$

Above errors are all **compile-time**  $(t_{\text{hrought C++11}})$  static assert ), with

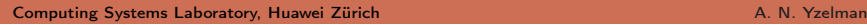

**HUAWE** 

## Algebraic type traits

For example, algebraic type traits prevent

- creating a monoid from non-associative operator;
	- Monoid  $\leq$  operators:: divide  $\leq$  int  $\geq$ , identities :: one  $\geq$  my Monoid;
	- is associative  $\lt$  operators :: divide  $\lt$  int  $>$   $\gt$  ::value?  $\cancel{\lambda}$
- composing a semiring using a non-commutative additive monoid;
	- Semiring  $\lt$  operators :: right assign  $\lt$  double  $\gt$ , ...  $\gt$  mySemiring;
	- is commutative $<$  operators::right assign $<$ double $>$   $\ge$ ::value?  $\times$
- reducing a sparse vector to a scalar without a monoid structure.
	- operators ::  $add <$  **double**  $>$   $addOp$ ;
	- **double** alpha = 0; foldl ( alpha,  $x$ , addOp );
	- is monoid $\lt$  addOp  $\gt$ ::value?  $\cancel{\mathsf{X}}$ , since parallelisation requires identity and associativity! foldl ( alpha,  $x$ , addMon );  $\checkmark$

Above errors are all **compile-time**  $(t_{\text{hrought C++11}})$  static assert ), with clear error messages.

- split up and parallelise reduce operations
	- if S is associative and has an identity;

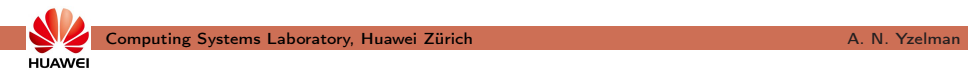

- split up and parallelise reduce operations
	- if S is associative and has an identity;
- reorder computation to improve cache hit rates

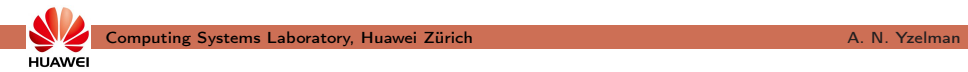

- split up and parallelise reduce operations
	- if S is associative and has an identity;
- reorder computation to improve cache hit rates
	- if S is commutative;

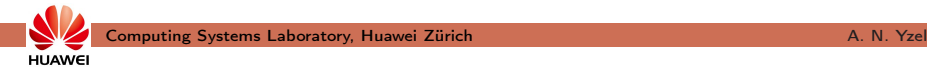

- split up and parallelise reduce operations
	- if S is associative and has an identity;
- reorder computation to improve cache hit rates
	- if S is commutative;
- replace primitives with cheaper ones:
	- grb::eWiseApply( z, x, x, S ); sets  $z_i = x_i \odot x_i$ ;

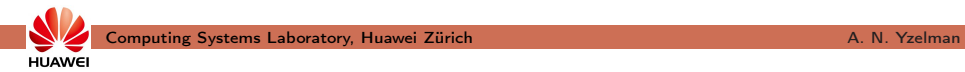

- split up and parallelise reduce operations
	- if S is associative and has an identity;
- reorder computation to improve cache hit rates
	- if S is commutative;
- replace primitives with cheaper ones:
	- grb::eWiseApply( z, x, x, S ); sets  $z_i = x_i \odot x_i$ ;
	- $\odot$  = min?

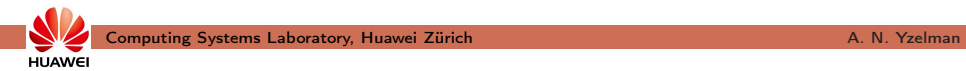

- split up and parallelise reduce operations
	- if S is associative and has an identity;
- reorder computation to improve cache hit rates
	- if S is commutative;
- replace primitives with cheaper ones:
	- grb::eWiseApply( z, x, x, S ); sets  $z_i = x_i \odot x_i$ ;
	- $\odot$  = min? Replace eWiseApply with grb :: set ( z, x );!

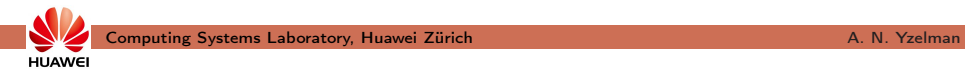

- split up and parallelise reduce operations
	- if S is associative and has an identity;
- reorder computation to improve cache hit rates
	- if S is commutative;
- replace primitives with cheaper ones:
	- grb::eWiseApply( z, x, x, S ); sets  $z_i = x_i \odot x_i$ ;
	- $\odot$  = min? Replace eWiseApply with grb :: set ( z, x );!
	- every time S is idempotent;

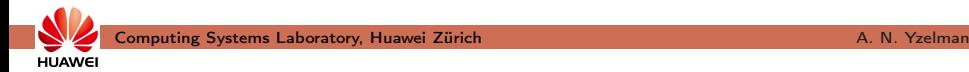

 $\bullet$  ...

## Algebraic type traits

- split up and parallelise reduce operations
	- if S is associative and has an identity;
- reorder computation to improve cache hit rates
	- if S is commutative;
- replace primitives with cheaper ones:
	- grb::eWiseApply( z, x, x, S ); sets  $z_i = x_i \odot x_i$ ;
	- $\odot$  = min? Replace eWiseApply with grb :: set ( z, x );!
	- every time S is idempotent;

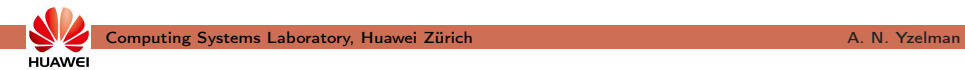

E.g. (ct'd), algebraic type traits allow, for algebraic structure S, to

- split up and parallelise reduce operations
	- if S is associative and has an identity;
- reorder computation to improve cache hit rates
	- if S is commutative;
- replace primitives with cheaper ones:
	- grb::eWiseApply( z, x, x, S ); sets  $z_i = x_i \odot x_i$ ;
	- $\odot$  = min? Replace eWiseApply with grb :: set ( z, x );!
	- every time S is idempotent;

 $\bullet$  ...

These optimisations are applied at compile-time,

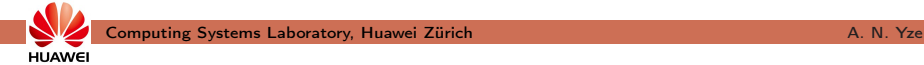

E.g. (ct'd), algebraic type traits allow, for algebraic structure S, to

- split up and parallelise reduce operations
	- if S is associative and has an identity;
- reorder computation to improve cache hit rates
	- if S is commutative;
- replace primitives with cheaper ones:
	- grb::eWiseApply( z, x, x, S ); sets  $z_i = x_i \odot x_i$ ;
	- $\odot$  = min? Replace eWiseApply with grb :: set ( z, x );!
	- every time S is idempotent;

 $\bullet$  ...

**HUAWEI** 

These optimisations are applied at compile-time,

### without requiring programmer knowledge or intervention.

Ex.: Y & Bisseling '10; Y & Roose '14; Y, Bisseling, Roose, Meerbergen '14; Y, Roose, Meerbergen '14; ...

- ...

**HUAWE** 

#### Historical context

- The Design and Analysis of Computer Algorithms, Aho, Hopcroft, Ullman (1974)
- Introduction to Algorithms (first edition only), Cormen, Leiserson, Rivest (1990)
- Elements of Programming, Alexander Stepanov & Paul McJones (2009)
- Graph Algorithms in the Language of Linear Algebra, Jeremy Kepner & John Gilbert (2011)
- From Mathematics to Generic Programming, Alexander Stepanov & Daniel Rose (2015)
- GraphBLAS.org, following work by Kepner & Gilbert, Kepner, Gilbert, Buluç, Mattson, et alii (2016)
- A C++ GraphBLAS, Y. et al. (2017–2020)
- Algebraic Programming (2021 onwards)

## **GraphBLAS**

<GraphBLAS.org>; Kepner, Gilbert, Buluç, Mattson, Moreira, ...

• for example,  $y = A^k x$ , parametrised in a semiring:

```
template < typename Semiring, typename NonzeroT, typename VectorT >
grb :: RC mpv(
              grb :: Vector < Vector T > 8y,
        const grb :: Matrix < NonzeroT > &A, const size t k,
        const grb :: Vector < Vector T > 8x.
              grb :: Vector < Vector T > &buffer,
        const Semiring \& ring = Semiring ()
) {
        // error checking and error propagation omitted
        grb :: vxm( y, x, A, ring );
        for ( size t i = 1; i < k; ++i ) {
                std::swap( v, buffer ):
                grb :: vxm( v, buffer, A, ring );
        }
}
```
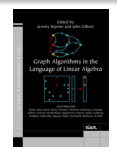

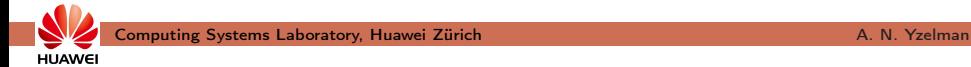

# **GraphBLAS**

<GraphBLAS.org>; Kepner, Gilbert, Buluç, Mattson, Moreira, ...

• for example,  $y = A^k x$ , parametrised in a semiring:

```
template < typename Semiring, typename NonzeroT, typename VectorT >
grb :: RC mpv(
              grb :: Vector < Vector T > 8y,
        const grb :: Matrix < NonzeroT > &A, const size t k,
        const grb :: Vector < Vector T > 8x.
              grb :: Vector < Vector T > &buffer,
        const Semiring \& ring = Semiring ()
) {
        // error checking and error propagation omitted
        grb :: vxm( y, x, A, ring );
        for ( size t i = 1; i < k; ++i ) {
                std::swap( v, buffer ):
                grb :: vxm( v, buffer, A, ring );
        }
}
```
Solve different problems with different semirings:

• plus-times: numerical linear algebra,

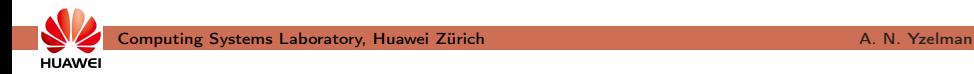

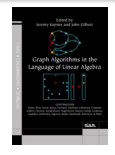

**HUAWEI** 

# **GraphBLAS**

<GraphBLAS.org>; Kepner, Gilbert, Buluç, Mattson, Moreira, ...

• for example,  $y = A^k x$ , parametrised in a semiring:

```
template < typename Semiring, typename NonzeroT, typename VectorT >
grb :: RC mpv(
              grb :: Vector < Vector T > 8y,
        const grb :: Matrix < NonzeroT > &A, const size t k,
        const g rb :: Vector < Vector T > 8x.
              grb :: Vector < Vector T > &buffer,
        const Semiring \& ring = Semiring ()
) {
        // error checking and error propagation omitted
        grb :: vxm( y, x, A, ring );
        for ( size t i = 1; i < k; ++i ) {
                std::swap( v, buffer ):
                grb :: vxm( v, buffer, A, ring );
        }
}
```
Solve different problems with different semirings:

- plus-times: numerical linear algebra,
- Boolean: reachability / connectivity,

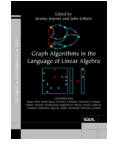

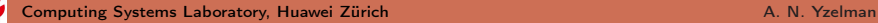

# **GraphBLAS**

<GraphBLAS.org>; Kepner, Gilbert, Buluç, Mattson, Moreira, ...

• for example,  $y = A^k x$ , parametrised in a semiring:

```
template < typename Semiring, typename NonzeroT, typename VectorT >
grb :: RC mpv(
              grb :: Vector < Vector T > 8y,
        const grb :: Matrix < NonzeroT > &A, const size t k,
        const grb :: Vector < Vector T > &c.grb :: Vector < Vector T > &buffer,
        const Semiring \& ring = Semiring ()
) {
        // error checking and error propagation omitted
        grb :: vxm( y, x, A, ring );
        for ( size t i = 1; i < k; ++i ) {
                std::swap( v, buffer ):
                grb :: vxm( v, buffer, A, ring );
        }
}
```
Solve different problems with different semirings:

- plus-times: numerical linear algebra,
- Boolean: reachability / connectivity,
- min-plus: shortest paths,

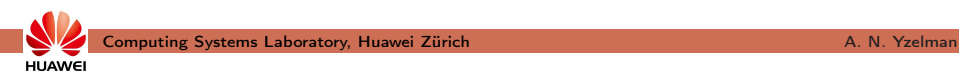

# **GraphBLAS**

<GraphBLAS.org>; Kepner, Gilbert, Buluç, Mattson, Moreira, ...

• for example,  $y = A^k x$ , parametrised in a semiring:

```
template < typename Semiring, typename NonzeroT, typename VectorT >
grb :: RC mpv(
              grb :: Vector < Vector T > 8y,
        const grb :: Matrix < NonzeroT > &A, const size t k,
        const grb :: Vector < Vector T > &c.grb :: Vector < Vector T > &buffer,
        const Semiring \& ring = Semiring ()
) {
        // error checking and error propagation omitted
        grb :: vxm( y, x, A, ring );
        for ( size t i = 1; i < k; ++i ) {
                std::swap( v, buffer ):
                grb :: vxm( v, buffer, A, ring );
        }
}
```
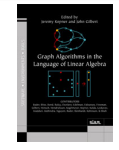

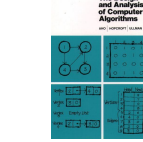

Solve different problems with different semirings:

- plus-times: numerical linear algebra,
- Boolean: reachability / connectivity,
- min-plus: shortest paths,

**HUAWEI** 

• ...and more – see e.g. Aho, Hopcroft, and Ullman '74; Kepner & Gilbert '11.

#### **Example**

Single-source shortest-paths (SSSP) using a min-plus semiring:

• graph represented by its  $n \times n$  adjacancy matrix A

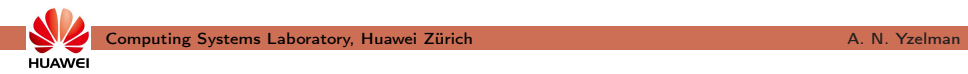

#### Example

Single-source shortest-paths (SSSP) using a min-plus semiring:

- graph represented by its  $n \times n$  adjacancy matrix A
- $\bullet$  SSSP via  $A^k \times$  using the semiring  $(N_0, \text{min}, +, \infty, 0)$ :

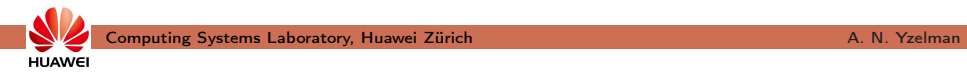

#### Example

**HUAWEI** 

Single-source shortest-paths (SSSP) using a min-plus semiring:

- graph represented by its  $n \times n$  adjacancy matrix A
- $\bullet$  SSSP via  $A^k \times$  using the semiring  $(N_0, \text{min}, +, \infty, 0)$ :

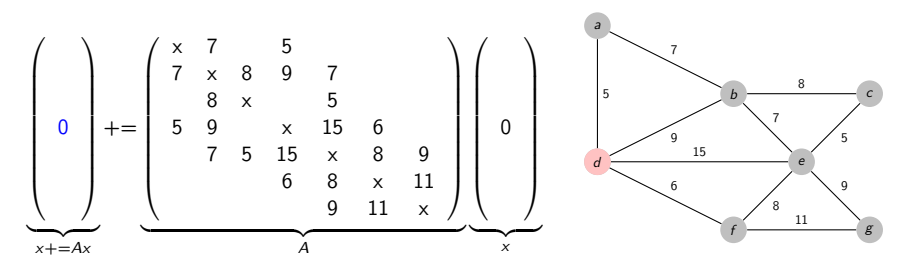

Ax: shortest distances within one hop:

 $\bullet$  x contains one nonzero;
Single-source shortest-paths (SSSP) using a min-plus semiring:

- graph represented by its  $n \times n$  adjacancy matrix A
- $\bullet$  SSSP via  $A^k \times$  using the semiring  $(N_0, \text{min}, +, \infty, 0)$ :

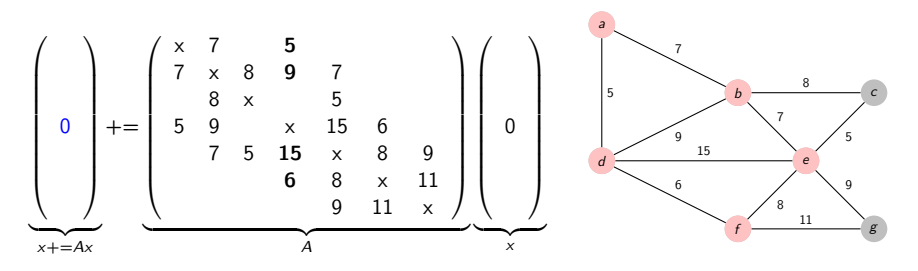

Ax: shortest distances within one hop:

 $\bullet$  x contains one nonzero, select corresponding adjacent vertices;

**HUAWEI** 

Single-source shortest-paths (SSSP) using a min-plus semiring:

- graph represented by its  $n \times n$  adjacancy matrix A
- $\bullet$  SSSP via  $A^k \times$  using the semiring  $(N_0, \text{min}, +, \infty, 0)$ :

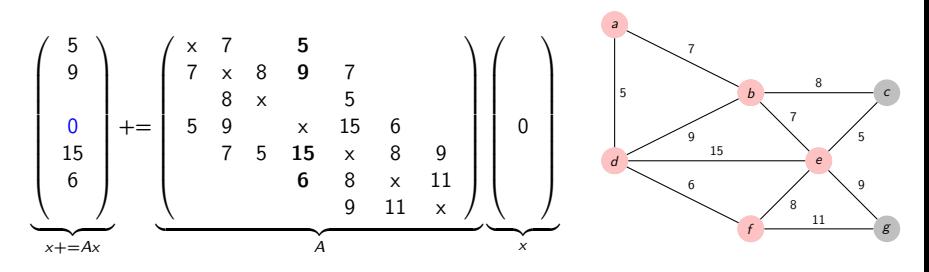

Ax: shortest distances within one hop:

- $\bullet$  x contains one nonzero, select corresponding adjacent vertices;
- compute sum with inputs, reduce into output using min.

Single-source shortest-paths (SSSP) using a min-plus semiring:

- graph represented by its  $n \times n$  adjacancy matrix A
- $\bullet$  SSSP via  $A^k \times$  using the semiring  $(N_0, \text{min}, +, \infty, 0)$ :

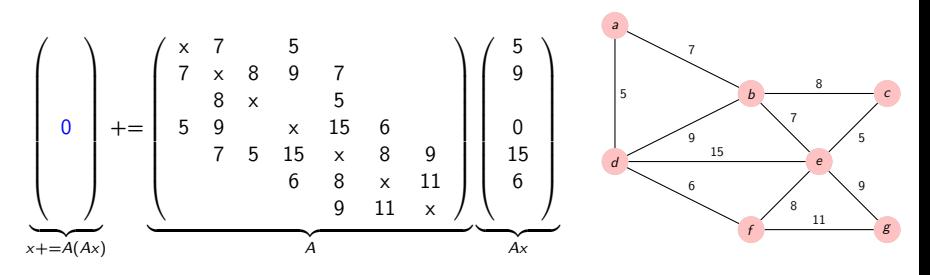

 $A<sup>2</sup>x$ : shortest distances within two hops:

• swap input and output vectors, repeat procedure;

**HUAWEI** 

Single-source shortest-paths (SSSP) using a min-plus semiring:

- graph represented by its  $n \times n$  adjacancy matrix A
- $\bullet$  SSSP via  $A^k \times$  using the semiring  $(N_0, \text{min}, +, \infty, 0)$ :

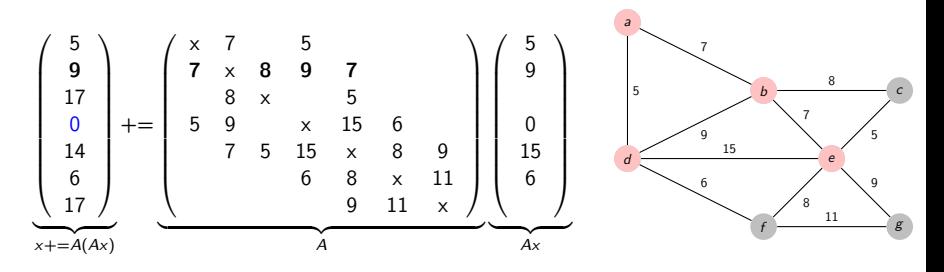

 $A<sup>2</sup>x$ : shortest distances within two hops:

- swap input and output vectors, repeat procedure;
- multiple paths reach e.g. b:  $min{5 + 7} = 12, 9, 15 + 7 = 22$ } = 9.

**HUAWEI** 

Single-source shortest-paths (SSSP) using a min-plus semiring:

- graph represented by its  $n \times n$  adjacancy matrix A
- SSSP via  $A^k x$  using the semiring  $(N_0, \text{min}, +, \infty, 0)$ :

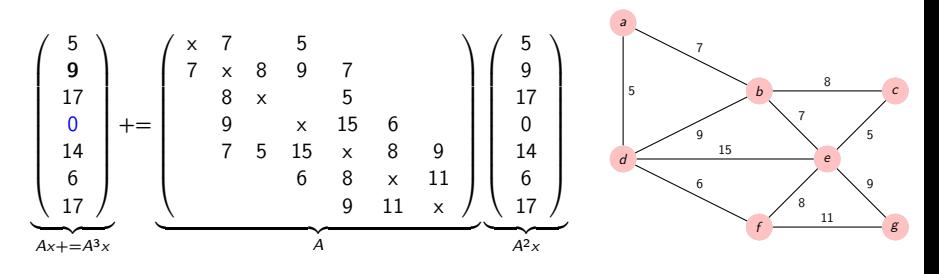

 $A^{3}x$ : shortest distances within three hops:

- swap input and output vectors, repeat procedure;
- output equals input vector; SSSP solved, terminate.

# **GraphBLAS**

A non-exclusive list of graph algorithms expressed using GraphBLAS:

- strongly connected components,
- maximal independent set,
- betweenness centrality,
- $\bullet$  *k*-core decomposition,
- graph contraction,
- depth-first search,
- triangle counting,
- graph generation,
- graph clustering,
- shortest paths,
- ...and more– see <graphblas.org> for an up-to-date overview.

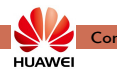

Compile-time selected backends:

1) specific backend for specific architectures or systems;

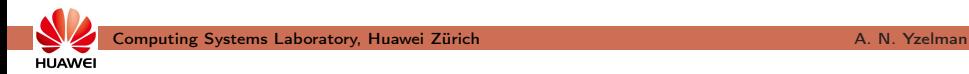

Compile-time selected backends:

- 1) specific backend for specific architectures or systems;
- 2) specific backends for specific use cases.

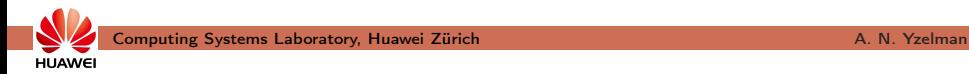

Compile-time selected backends:

- 1) specific backend for specific architectures or systems;
- 2) specific backends for specific use cases.

Backends may be composed to

- support heterogeneous targets;

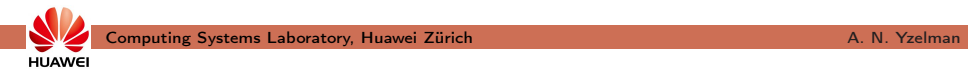

Compile-time selected backends:

- 1) specific backend for specific architectures or systems;
- 2) specific backends for specific use cases.

Backends may be composed to

- support heterogeneous targets;
- combine shared-memory parallel with an auto-vectorising backend;

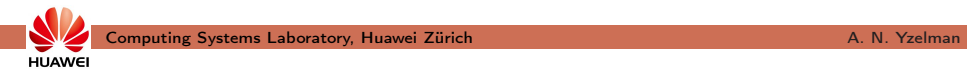

Compile-time selected backends:

- 1) specific backend for specific architectures or systems;
- 2) specific backends for specific use cases.

Backends may be composed to

- support heterogeneous targets;
- combine shared-memory parallel with an auto-vectorising backend;
- combine shared-, distributed-memory backends into a hybrid one!

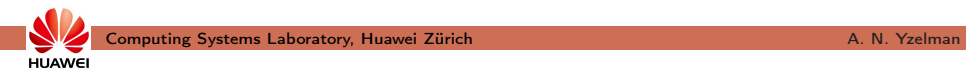

Compile-time selected backends:

- 1) specific backend for specific architectures or systems;
- 2) specific backends for specific use cases.

Backends may be composed to

- support heterogeneous targets;
- combine shared-memory parallel with an auto-vectorising backend;
- combine shared-, distributed-memory backends into a hybrid one!

Use different backends without ever changing the ALP programs

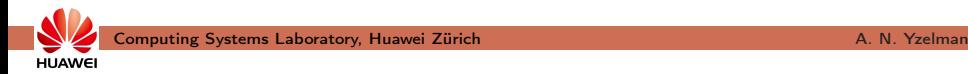

Compile-time selected backends:

- 1) specific backend for specific architectures or systems;
- 2) specific backends for specific use cases.

Backends may be composed to

- support heterogeneous targets;
- combine shared-memory parallel with an auto-vectorising backend;
- combine shared-, distributed-memory backends into a hybrid one!

Use different backends without ever changing the ALP programs

Selecting the sequential auto-vectorising backend:

grbcxx -o myProgram myProgram.cpp

grbrun ./myProgram datasets/west0497.mtx

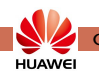

Compile-time selected backends:

- 1) specific backend for specific architectures or systems;
- 2) specific backends for specific use cases.

Backends may be composed to

- support heterogeneous targets;
- combine shared-memory parallel with an auto-vectorising backend;
- combine shared-, distributed-memory backends into a hybrid one!

Use different backends without ever changing the ALP programs Selecting the **shared-memory parallel auto-vectorising** backend: grbcxx --backend reference\_omp -o myProgram myProgram.cpp grbrun -b reference\_omp ./myProgram datasets/west0497.mtx

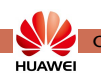

Compile-time selected backends:

- 1) specific backend for specific architectures or systems;
- 2) specific backends for specific use cases.

Backends may be composed to

- support heterogeneous targets;
- combine shared-memory parallel with an auto-vectorising backend;
- combine shared-, distributed-memory backends into a hybrid one!

Use different backends without ever changing the ALP programs Selecting the 1D distributed-memory parallel backend (4 nodes): grbcxx -b bsp1d -o myProgram myProgram.cpp grbrun -b bsp1d -np 4 ./myProgram datasets/west0497.mtx

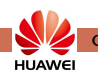

Compile-time selected backends:

- 1) specific backend for specific architectures or systems;
- 2) specific backends for specific use cases.

Backends may be composed to

- support heterogeneous targets;
- combine shared-memory parallel with an auto-vectorising backend;
- combine shared-, distributed-memory backends into a hybrid one!

Use different backends without ever changing the ALP programs Selecting the hybrid shared and dist. parallel backend (10 nodes): grbcxx -b hybrid -o myProgram myProgram.cpp grbrun -b hybrid -np 10 ./myProgram datasets/west0497.mtx

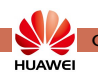

#### Every ALP backend defines performance semantics:

• work;

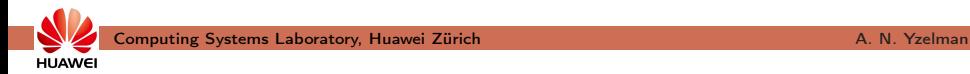

#### Every ALP backend defines performance semantics:

- work;
- memory use;
- operator applications;
- inter-process synchronisation steps;
- data movement between user processes and within a single process;

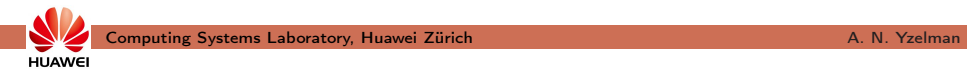

#### Every ALP backend defines performance semantics:

- work;
- memory use;
- operator applications;
- inter-process synchronisation steps;
- data movement between user processes and within a single process;
- whether system calls such as (de-)allocations may be made.

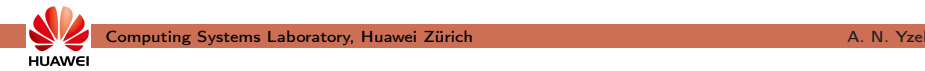

#### Every ALP backend defines performance semantics:

- work;
- memory use;
- operator applications;
- inter-process synchronisation steps;
- data movement between user processes and within a single process;
- whether system calls such as (de-)allocations may be made.

Performance semantics help

• guide programmers to express the best possible algorithm;

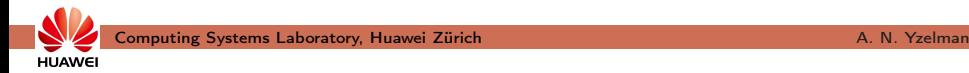

#### Every ALP backend defines performance semantics:

- work;
- memory use;
- operator applications;
- inter-process synchronisation steps;
- data movement between user processes and within a single process;
- whether system calls such as (de-)allocations may be made.

#### Performance semantics help

- guide programmers to express the best possible algorithm;
- gauge scalability: compute resources vs. problem size;
- expose trade-off opportunities: e.g., speed vs. memory;

#### Every ALP backend defines performance semantics:

• work;

**HUAWE** 

- memory use;
- operator applications;
- inter-process synchronisation steps;
- data movement between user processes and within a single process;
- whether system calls such as (de-)allocations may be made.

Performance semantics help

- guide programmers to express the best possible algorithm;
- gauge scalability: compute resources vs. problem size;
- expose trade-off opportunities: e.g., speed vs. memory;
- automatic choice of algorithms and backends.

#### Every ALP program can be systematically costed:

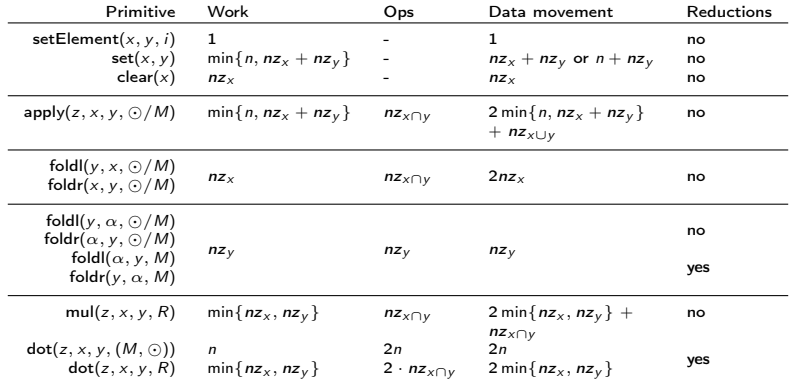

Level-1 primitives and their costs, excluding masking. Similar tables exist for level-2 and level-3 primitives.

Ref.: A C++ GraphBLAS: specification, implementation, parallelisation, and evaluation by Y., D. Di Nardo, J. M. Nash, and W. J. Suijlen (2020).

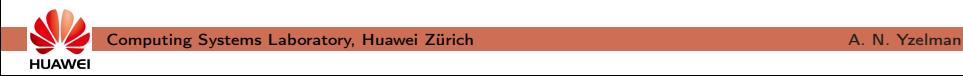

## Sparse vectors

Sparse vectors:

- ideal:  $\mathcal{O}(1)$  query, assign, and iteration.
- sparse accumulators: nonzero index stack and boolean array;
- in parallel: synchronise, combine sparsity structures. Prefix-sum.

Gilbert, Moler, and Schreiber, Sparse matrices in MATLAB: Design and implementation. SIAM JMAA (1992); Y et al., A C++ GraphBLAS (2020). Big-Oh bounds in the classical RAM model.

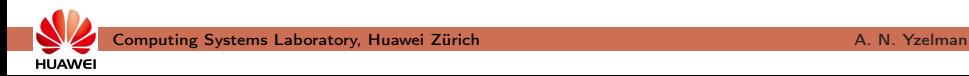

## Sparse vectors

Sparse vectors:

- ideal:  $\mathcal{O}(1)$  query, assign, and iteration.
- sparse accumulators: nonzero index stack and boolean array;
- in parallel: synchronise, combine sparsity structures. Prefix-sum.

Gilbert, Moler, and Schreiber, Sparse matrices in MATLAB: Design and implementation. SIAM JMAA (1992); Y et al.,  $A C++ GraphBLAS (2020)$ . Big-Oh bounds in the classical RAM model.

Alternative, tree-based map (std::map):

- $\mathcal{O}(\log nz)$  query and assign;
- $\mathcal{O}(1)$  iteration.

**HUAWEI** 

• parallelisation: join, intersect (set algebra!)

Currently not implemented in ALP/GraphBLAS due to overhead.

Davis, SuiteSparse::GraphBLAS: Graph algorithms in the language of sparse linear algebra. ACM TOMS ('19).

## Sparse matrices

Sparse matrices of size  $m \times n$ , nz nonzeroes:

- use  $\Theta(nz)$  storage, not  $\Theta(mn)$ ,
- level-2 cost  $\sim$  number of nonzeroes touched,
- level-3 cost  $\sim$  number of operator applications required.

Many sparse matrix storages exist.

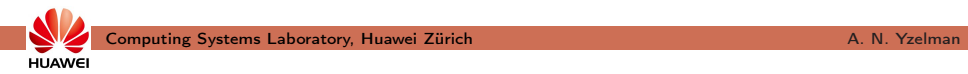

## Sparse matrices

Sparse matrices of size  $m \times n$ , nz nonzeroes:

- use  $\Theta(nz)$  storage, not  $\Theta(mn)$ ,
- level-2 cost  $\sim$  number of nonzeroes touched,
- level-3 cost  $\sim$  number of operator applications required.

Many sparse matrix storages exist.

SotA storage cannot do much better than

$$
\sim 2(w_V + w_I)nz + w_A(m+1)
$$
 bytes,

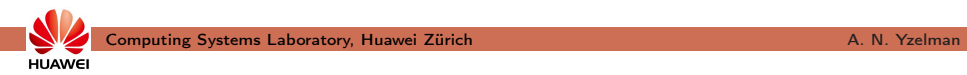

## Sparse matrices

Sparse matrices of size  $m \times n$ , nz nonzeroes:

- use  $\Theta(nz)$  storage, not  $\Theta(mn)$ ,
- level-2 cost  $\sim$  number of nonzeroes touched,
- level-3 cost  $\sim$  number of operator applications required.

Many sparse matrix storages exist.

SotA storage cannot do much better than

$$
\sim 2(w_V + w_I)nz + w_A(m+1)
$$
 bytes,

unless (theoretically), bit-level compression.

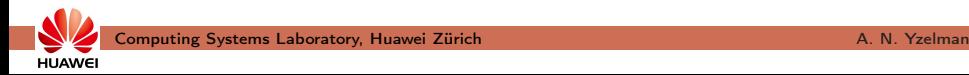

## Sparse matrices

Sparse matrices of size  $m \times n$ , nz nonzeroes:

- use  $\Theta(nz)$  storage, not  $\Theta(mn)$ ,
- level-2 cost  $\sim$  number of nonzeroes touched,
- level-3 cost  $\sim$  number of operator applications required.

Many sparse matrix storages exist.

SotA storage cannot do much better than

 $\sim 2(w_V + w_I)n_z + w_A(m + 1)$  bytes,

unless (theoretically), bit-level compression.

## We use **Gustafson's format** (CRS+CCS).

Y. and Roose, High-level strategies for sparse matrix–vector multiplication, IEEE TPDS 2014.  $Y$  et al.,  $A$   $C++$  GraphBLAS, 2020. Simecek, Langr, Tvrdik. Minimal quadtree format for compression of sparse matrices storage. SSNA (2012). Computing Systems Laboratory, Huawei Zürich A. N. Yzelman

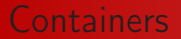

# Data structures are opaque; data representations are chosen fully automatically, hidden from user.

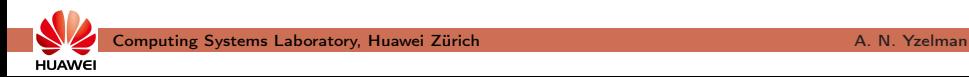

# The nonblocking backend

Suppose we compute  $s = r + \alpha v$  over a given semiring:

```
1) grb::set( s, r);
```

```
2) grb::eWiseMul( s, alpha, v, semiring );
```
**Blocking** execution: the vector s is accessed twice

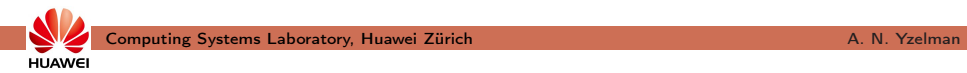

# The nonblocking backend

Suppose we compute  $s = r + \alpha v$  over a given semiring:

```
1) grb::set( s, r);
```

```
2) grb::eWiseMul( s, alpha, v, semiring );
```
Blocking execution: the vector s is accessed twice; performance  $\boldsymbol{X}$ 

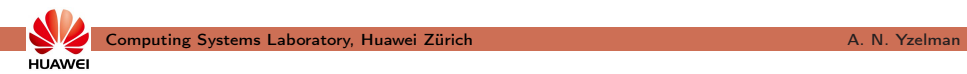

# The nonblocking backend

Suppose we compute  $s = r + \alpha v$  over a given semiring:

- 1)  $grb::set( s, r);$
- 2) grb::eWiseMul( s, alpha, v, semiring );

Blocking execution: the vector s is accessed twice; performance  $\boldsymbol{X}$ 

Manual fusion (Y. et al., '20): performance ✓

```
grb :: eWiselambda ( [ &s, &r, &alpha, &v, &ring ] (const size t i) \{grb::apply( s[i], alpha, v[i], ring.getMultiplicative Operator() );
   grb :: fold (s[i], rf[i], ring.getAdditiveOperator());\}, s, r, v ):
```
Ref.: A C++ GraphBLAS: specification, implementation, parallelisation, and evaluation by Y., D. Di Nardo, J. M. Nash, and W. J. Suijlen (2020).

# The nonblocking backend

Suppose we compute  $s = r + \alpha v$  over a given semiring:

- 1)  $grb::set( s, r);$
- 2) grb::eWiseMul( s, alpha, v, semiring );

Blocking execution: the vector s is accessed twice; performance  $\boldsymbol{X}$ 

Manual fusion (Y. et al., '20): performance  $\checkmark$ , not very humble  $\checkmark$ 

```
grb :: eWiselambda ( [ &s, &r, &alpha, &v, &ring ] (const size t i) \{grb::apply( s[i], alpha, v[i], ring.getMultiplicative Operator() );
   grb :: fold (s[i], rf[i], ring.getAdditiveOperator());\}, s, r, v ):
```
Ref.: A C++ GraphBLAS: specification, implementation, parallelisation, and evaluation by Y., D. Di Nardo, J. M. Nash, and W. J. Suijlen (2020).

# The nonblocking backend

Suppose we compute  $s = r + \alpha v$  over a given semiring:

- 1)  $grb::set( s, r);$
- 2) grb::eWiseMul( s, alpha, v, semiring );

Blocking execution: the vector s is accessed twice; performance  $\boldsymbol{X}$ 

Manual fusion (Y. et al., '20): performance  $\checkmark$ , not very humble  $\checkmark$ 

```
grb::eWiselambda ( [ &s, &r, &alpha, &v, &ring ] (const size t i) \{grb::apply( s [ i ], alpha, v [ i ], ring getMultiplicative Operator() );grb :: fold (s[i], r[i], ring.getAdditiveOperator ();
\}, s, r, v );
```
Automatic non-blocking mode (Mastoras et al., '22):

Ref.: Nonblocking execution in GraphBLAS by Aristeidis Mastoras, Sotiris Anagnostidis, and Y. in 2022 IEEE International Parallel and Distributed Processing Symposium Workshops (IPDPSW). Ref.: —, "Design and implementation for nonblocking execution in GraphBLAS: tradeoffs and performance", ACM TACO, 2023.

**HIJAWEI** 

# The nonblocking backend

Suppose we compute  $s = r + \alpha v$  over a given semiring:

- 1)  $grb::set( s, r);$
- 2) grb::eWiseMul( s, alpha, v, semiring );

Blocking execution: the vector s is accessed twice; performance  $\boldsymbol{X}$ 

Manual fusion (Y. et al., '20): performance  $\checkmark$ , not very humble  $\checkmark$ 

```
grb::eWiselambda ( [ &s, &r, &alpha, &v, &ring ] (const size t i) \{grb::apply( s[i], alpha, v[i], ring.getMultiplicative Operator() );
   grb :: fold (s[i], r[i], ring.getAdditiveOperator ();
}, s, r, v);
```
#### Automatic non-blocking mode (Mastoras et al., '22):

• *lazily* evaluate ALP/GraphBLAS calls, no ALP program changes!

Ref.: Nonblocking execution in GraphBLAS by Aristeidis Mastoras, Sotiris Anagnostidis, and Y. in 2022 IEEE International Parallel and Distributed Processing Symposium Workshops (IPDPSW). Ref.: —, "Design and implementation for nonblocking execution in GraphBLAS: tradeoffs and performance", ACM TACO, 2023.
**HUAWEI** 

### The nonblocking backend

Suppose we compute  $s = r + \alpha v$  over a given semiring:

- 1)  $grb::set( s, r);$
- 2) grb::eWiseMul( s, alpha, v, semiring );

Blocking execution: the vector s is accessed twice; performance  $\boldsymbol{X}$ 

Manual fusion (Y. et al., '20): performance  $\checkmark$ , not very humble  $\checkmark$ 

```
grb::eWiselambda ( [ &s, &r, &alpha, &v, &ring ] (const size t i) \{grb::apply( s[i], alpha, v[i], ring.getMultiplicative Operator() );
   grb :: fold (s[i], r[i], ring.getAdditiveOperator ();
\}, s, r, v );
```
Automatic non-blocking mode (Mastoras et al., '22): humble √

• *lazily* evaluate ALP/GraphBLAS calls, no ALP program changes!

Ref.: Nonblocking execution in GraphBLAS by Aristeidis Mastoras, Sotiris Anagnostidis, and Y. in 2022 IEEE International Parallel and Distributed Processing Symposium Workshops (IPDPSW). Ref.: —, "Design and implementation for nonblocking execution in GraphBLAS: tradeoffs and performance", ACM TACO, 2023.

HI IAWE

## The nonblocking backend

Suppose we compute  $s = r + \alpha v$  over a given semiring:

- 1)  $grb::set( s, r);$
- 2) grb::eWiseMul( s, alpha, v, semiring );

Blocking execution: the vector s is accessed twice; performance  $\boldsymbol{X}$ 

Manual fusion (Y. et al., '20): performance  $\checkmark$ , not very humble  $\checkmark$ 

```
grb::eWiselambda ( [ &s, &r, &alpha, &v, &ring ] (const size t i) \{grb::apply( s[i], alpha, v[i], ring.getMultiplicative Operator() );
   grb :: fold (s[i], r[i], ring.getAdditiveOperator ();
\}, s, r, v );
```
Automatic non-blocking mode (Mastoras et al., '22): humble √

- *lazily* evaluate ALP/GraphBLAS calls, no ALP program changes!
- dynamically trigger pipelines when required, automatically fuse.

Ref.: Nonblocking execution in GraphBLAS by Aristeidis Mastoras, Sotiris Anagnostidis, and Y. in 2022 IEEE International Parallel and Distributed Processing Symposium Workshops (IPDPSW). Ref.: —, "Design and implementation for nonblocking execution in GraphBLAS: tradeoffs and performance", ACM TACO, 2023.

# The nonblocking backend

#### Dynamic on-line dependence analysis:

Active pipelines during the execution of Conjugate Gradient  $\overline{3}$  $10$ 26  $rac{1}{20}$ ¢ 19 39  $+8 + 5 + 24 +$  $\overline{31}$  $20$  $\overline{7}$ merge execution execution execution execution execution

```
// six-stage pipeline, vectors (temp. r. x. b. u)
 \alphagrb::set(temp, 0);
    grb::sat(r. 0):erb::mxv(temp. A. x. rine):
    erb:: eWiseApply(r. b. temp. minus):
    erb:=net(u-v):\mathfrak{a}grb::dot(signa, r, r, ring);
 \mathbf{a}// single-stage pipeline, vector(b)
 \alpha10
    grb::dot(bnorm, b, b, ring);
1112
    tol *= sart (bnorm) :
13
14iter = 0:
15
16
    A \circ A17// three-stage pipeline, vectors (temp, u)
18
        grb::set(temp, 0);
19
        grb::nxv(temp, A, u, ring);
20grb::dot(residual, tenp. u. ring);
21
22
        grb::apply(alpha, sigma, residual, divide);
2224// part of a two-stage pipeline, vectors (x, u, r)
25
        // the eWiseMulAdd at the bottom is the second stage
26
        grb::eWiseMulAdd(x, alpha, u, x, ring);
27
28// three-stage pipeline, vectors (temp, r)
29
        grb::eWiseMul(temp, alpha, temp, ring);
20grb::eWiseApply(r. r. temp. minus);
31
        grb::dot(residual, r, r, ring);
32
33
         if (sort(residual) < tol) break:
34
35
        grb::apply(alpha, residual, signa, divide);
36
37
        // part of a two-stage pipeline, vectors (x, u, r)28
        // the eWiseMulAdd aboce is the first stage
29
        grb::eWiseMulAdd(u, alpha, u, r, ring);
40
41signa = residual:
42
     while (++iter < max_iterations);
```
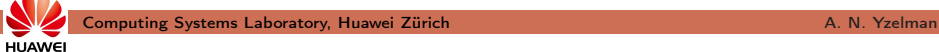

# The nonblocking backend

#### Dynamic on-line dependence analysis:

Active pipelines during the execution of Conjugate Gradient  $10<sup>1</sup>$  $\frac{30}{4}$ 19 39  $\overline{31}$  $20$  $6 + 6 + 6$ merge execution execution execution execution execution

#### Fused execution can cross control flow:

 $22$ • e.g., lines 26, 39 cross an if-statement; 35

```
// six-stage pipeline, vectors (temp. r. x. b. u)
 \overline{a}grb::set(temp, 0);
    grb::sat(r. 0):erb::mxv(temp. A. x. rine):
    erb:: eWiseApply(r. b. temp. minus):
    erb:=net(u-v):grb::dot(signa, r, r, ring);
 \alpha// single-stage pipeline, vector(b)
10
    grb::dot(bnorm, b. b. ring);
1112
    tol *= sart (bnorm) :
13
14iter = 0:
15
16
    A \circ A17
        // three-stage pipeline, vectors (temp, u)
18
        grb::set(temp, 0);
19
        grb::nxv(temp. A. u. ring):
20grb::dot(residual, tenp. u. ring);
2122
        grb::anply(alpha, sigma, residual, divide);
2224// part of a two-stage pipeline, vectors (x, u, r)
25
        // the eWiseMulAdd at the bottom is the second stage
26
        grb::eWiseMulAdd(x, alpha, u, x, ring);
2728// three-stage pipeline, vectors (temp, r)
29
        grb::eWiseMul(temp, alpha, temp, ring);
30^{\circ}grb::eWiseApply(r, r, tenp, minus);
21grb::dot(residual, r, r, ring);
         if (sort(residual) < tol) break:
        grb::apply(alpha, residual, signa, divide);
36
37
        // part of a two-stage pipeline, vectors (x, u, r)38
        // the eWiseMulAdd aboce is the first stage
39
        grb::eWiseMulAdd(u, alpha, u, r, ring);
40
41
        signa = residual:
42
      while (++iter < max_iterations);
```
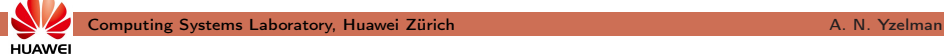

**HUAWEI** 

# The nonblocking backend

#### Dynamic on-line dependence analysis:

Active pipelines during the execution of Conjugate Gradient 26  $\frac{30}{4}$ 19 39  $\overline{31}$  $20$ merge execution execution execution execution execution

#### Fused execution can cross control flow:

- $22$ • e.g., lines 26, 39 cross an if-statement; 35
- elect chunk size s.t. all vectors cached:

```
// six-stage pipeline, vectors (temp. r. x. b. u)
grb::set(temp, 0);
grb::sat(r. 0):erb::mxv(temp. A. x. rine):
erb:: eWiseApply(r. b. temp. minus):
\sigmarh: \sigmaat (n. \tau):
grb::dot(signa, r, r, ring);
// single-stage pipeline, vector(b)
grb::dot(bnorm, b, b, ring);
tol *= sart (bnorm) :
iter = 0:
A \circ A// three-stage pipeline, vectors (temp, u)
    grb::set(temp, 0);
    grb::nxv(temp. A. u. ring):
    grb::dot(residual, tenp. u. ring);
    grb::anply(alpha, sigma, residual, divide);
    // part of a two-stage pipeline, vectors (x, u, r)
    // the eWiseMulAdd at the bottom is the second stage
    grb::eWiseMulAdd(x, alpha, u, x, ring);
    // three-stage pipeline, vectors (temp, r)
    grb::eWiseMul(temp, alpha, temp, ring);
    grb::eWiseApply(r, r, tenp, minus);
    grb::dot(residual, r, r, ring);
     if (sort(residual) < tol) break:
    grb::apply(alpha, residual, signa, divide);
    // part of a two-stage pipeline, vectors (x, u, r)// the eWiseMulAdd aboce is the first stage
    grb::eWiseMulAdd(u, alpha, u, r, ring);
    signa = residual:
  while (++iter < max iterations):
```
 $\overline{a}$ 

 $\alpha$ 

10

 $11$ 12

13  $14$ 

15

16

17

18

19

 $20$ 

 $21$ 22

 $22$  $24$ 

25

26

 $^{27}$  $28$ 

 $29$ 

 $^{20}$ 

 $21$ 

-37

39

40  $41$ 

42

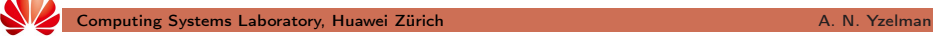

**HUAWEI** 

# The nonblocking backend

#### Dynamic on-line dependence analysis:

Active pipelines during the execution of Conjugate Gradient 26  $\frac{30}{4}$  $\frac{19}{4}$ 39  $\overline{31}$  $20$ merge execution execution execution execution execution

#### Fused execution can cross control flow:

- $22$ • e.g., lines 26, 39 cross an if-statement; 35
- elect chunk size s.t. all vectors cached:
- reduce #threads if vectors too small;

```
// six-stage pipeline, vectors (temp. r. x. b. u)
grb::set(temp, 0);
grb::sat(r. 0):erb::mxv(temp. A. x. rine):
erb:: eWiseApply(r. b. temp. minus):
\sigmarh: \sigmaat (n. \tau):
grb::dot(signa, r, r, ring);
// single-stage pipeline, vector(b)
grb::dot(bnorm, b, b, ring);
tol *= sart (bnorm) :
iter = 0:
A \circ A// three-stage pipeline, vectors (temp, u)
    grb::set(temp, 0);
    grb::nxv(temp. A. u. ring):
    grb::dot(residual, tenp. u. ring);
    grb::anply(alpha, sigma, residual, divide);
    // part of a two-stage pipeline, vectors (x, u, r)
    // the eWiseMulAdd at the bottom is the second stage
    grb::eWiseMulAdd(x, alpha, u, x, ring);
    // three-stage pipeline, vectors (temp, r)
    grb::eWiseMul(temp, alpha, temp, ring);
    grb::eWiseApply(r, r, tenp, minus);
    grb::dot(residual, r, r, ring);
    if (sort(residual) < tol) break:
    grb::apply(alpha, residual, signa, divide);
    // part of a two-stage pipeline, vectors (x, u, r)// the eWiseMulAdd aboce is the first stage
    grb::eWiseMulAdd(u, alpha, u, r, ring);
    signa = residual:
```
 $\overline{a}$ 

 $\alpha$ 

10

 $11$ 12

13  $14$ 

15

16

17

18

19

 $20$ 

 $21$ 22

 $22$  $24$ 

25

26

 $27$  $28$ 

 $29$ 

 $^{20}$ 

 $21$ 

-37

29

40 41

**HUAWEI** 

# The nonblocking backend

#### Dynamic on-line dependence analysis:

Active pipelines during the execution of Conjugate Gradient 26  $\frac{30}{4}$  $\frac{19}{4}$ 39  $\overline{31}$  $20$  $5+6$ merge execution execution execution execution execution

#### Fused execution can cross control flow:

- $22$ • e.g., lines 26, 39 cross an if-statement; 35
- elect chunk size s.t. all vectors cached;
- reduce #threads if vectors too small;

```
// six-stage pipeline, vectors (temp. r. x. b. u)
grb::set(temp, 0);
grb::sat(r. 0):erb::mxv(temp. A. x. rine):
erb:: eWiseApply(r. b. temp. minus):
\sigmarh: \sigmaat (n. \tau):
grb::dot(signa, r, r, ring);
// single-stage pipeline, vector(b)
grb::dot(bnorm, b, b, ring);
tol *= sort(bnorm):
iter = 0:
A \circ A// three-stage pipeline, vectors (temp, u)
    grb::set(temp, 0);
    grb::nxv(temp. A. u. ring):
    grb::dot(residual, tenp. u. ring);
    grb::anply(alpha, sigma, residual, divide);
    // part of a two-stage pipeline, vectors (x, u, r)
    // the eWiseMulAdd at the bottom is the second stage
    grb::eWiseMulAdd(x, alpha, u, x, ring);
    // three-stage pipeline, vectors (temp, r)
    grb::eWiseMul(temp, alpha, temp, ring);
    grb::eWiseApply(r, r, tenp, minus);
    grb::dot(residual, r, r, ring);
    if (sort(residual) < tol) break:
    grb::apply(alpha, residual, signa, divide);
    // part of a two-stage pipeline, vectors (x, u, r)// the eWiseMulAdd aboce is the first stage
    grb::eWiseMulAdd(u, alpha, u, r, ring);
    signa = residual:
```
• analytic model automatically selects performance parameters:  $\checkmark$ .

 $\alpha$ 

10

 $11$ 12

13  $14$ 

15

16

17

18

19

 $20$ 

21 22

 $22$  $24$ 

25

26

 $27$  $28$ 

 $29$ 

 $^{20}$ 

 $21$ 

-37

39

40 41

**HUAWEI** 

### Performance

Speedup relative to sequential ALP (v0.5), vs. state-of-the-art

• Conjugate Gradient solve, two-socket x86, 44 cores:

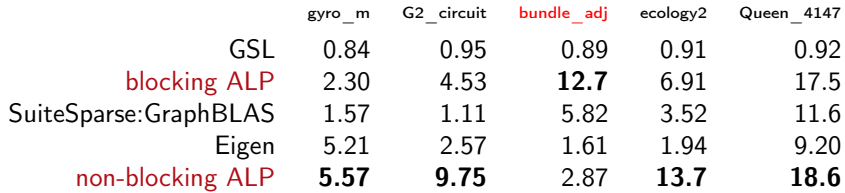

**HUAWEI** 

#### **Performance**

Speedup relative to sequential ALP (v0.5), vs. state-of-the-art

• Conjugate Gradient solve, two-socket x86, 44 cores:

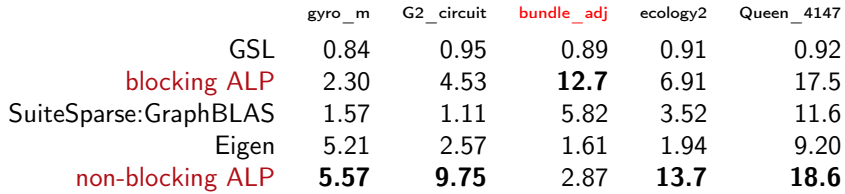

Our novel nonblocking backend:

• speedup up to pipeline depth if  $nz = \Theta(n)$ ;

**HUAWE** 

#### **Performance**

Speedup relative to sequential ALP (v0.5), vs. state-of-the-art

• Conjugate Gradient solve, two-socket x86, 44 cores:

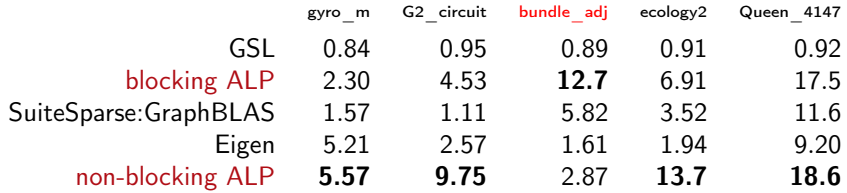

Our novel nonblocking backend:

- speedup up to pipeline depth if  $nz = \Theta(n)$ ;
- up to  $2.43\times$  vs. blocking, 0.49–8.78 $\times$  vs. SuiteSparse: GraphBLAS;

**HUAWE** 

#### **Performance**

Speedup relative to sequential ALP (v0.5), vs. state-of-the-art

• Conjugate Gradient solve, two-socket x86, 44 cores:

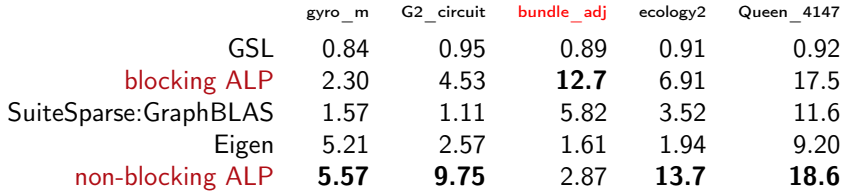

Our novel nonblocking backend:

- speedup up to pipeline depth if  $nz = \Theta(n)$ ;
- up to  $2.43\times$  vs. blocking, 0.49–8.78 $\times$  vs. SuiteSparse: GraphBLAS;
- 2.87–7.06 $\times$  vs. Eigen– which also performs loop fusion.

Speedup relative to sequential ALP (v0.5), vs. state-of-the-art

• Conjugate Gradient solve, two-socket x86, 44 cores:

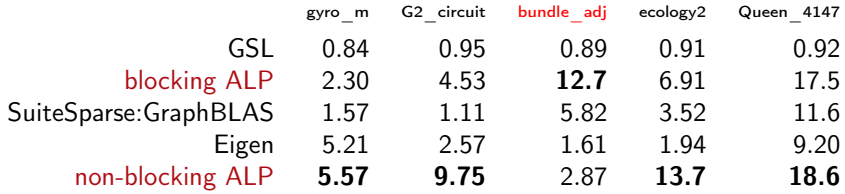

Our novel nonblocking backend:

- speedup up to pipeline depth if  $nz = \Theta(n)$ ;
- up to  $2.43\times$  vs. blocking, 0.49–8.78 $\times$  vs. SuiteSparse: GraphBLAS;
- 2.87–7.06 $\times$  vs. Eigen– which also performs loop fusion.

Similar results for PageRank and sparse deep neural network inference.

Ref.: Mastoras, Anagnostidis, and Y., "Nonblocking execution in GraphBLAS", IEEE IPDPSW 2022. Ref.: —, "Design and implementation for nonblocking execution in GraphBLAS: tradeoffs and performance", ACM TACO, 2023. Computing Systems Laboratory, Huawei Zürich A. N. Yzelman

**HUAWE** 

HPCG benchmark, dual-socket ARM, 96 cores, maximum problem size

- reference HPCG code modified to use Red-Black Gauss-Seidel.
	- ALP cannot express GS; it would not scale.

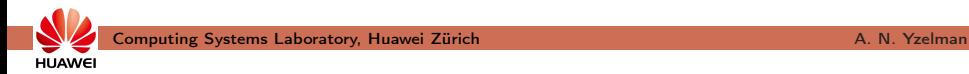

**HUAWEI** 

#### **Performance**

HPCG benchmark, dual-socket ARM, 96 cores, maximum problem size

- reference HPCG code modified to use Red-Black Gauss-Seidel.
	- ALP cannot express GS; it would not scale.

Comparison, using the blocking ALP backend:

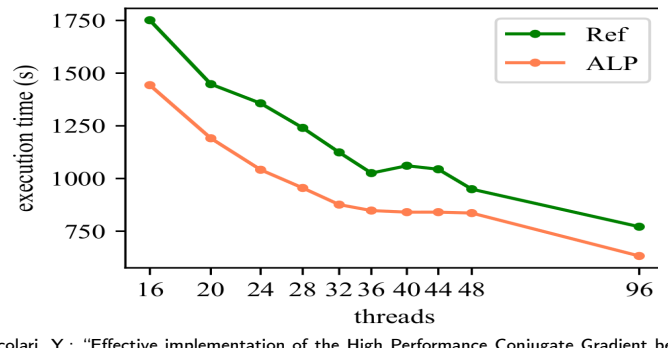

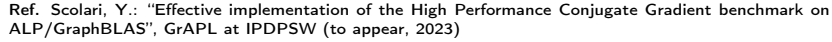

Scale-out performance of graph algorithms, using the hybrid backend:

• Clueweb12 link matrix, approx. 978M vertices and 42.5B edges

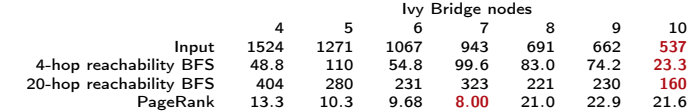

The k-hop BFS and PageRank (PR) on Clueweb12, performance in seconds. Infiniband EDR interconnect.

Ref.: updated (ALP/GraphBLAS v0.4) results from "A C++ GraphBLAS: specification, implementation, parallelisation, and evaluation" by Y. et al. (2020)

Ref.: "Effective implementation of the High Performance Conjugate Gradient benchmark on ALP/GraphBLAS" by Scolari & Y., GrAPL at IPDPSW (to appear, 2023)

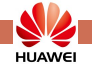

Scale-out performance of graph algorithms, using the hybrid backend:

• Clueweb12 link matrix, approx. 978M vertices and 42.5B edges

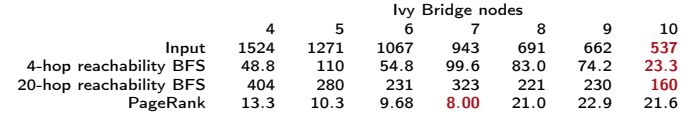

The k-hop BFS and PageRank (PR) on Clueweb12, performance in seconds. Infiniband EDR interconnect.

**Scalable**, expected speedup from 4 to 10 nodes is  $2.5 \times$ :

• parallel  $1/O: 2.83 \times$ 

Ref.: updated (ALP/GraphBLAS v0.4) results from "A C++ GraphBLAS: specification, implementation, parallelisation, and evaluation" by Y. et al. (2020)

Ref.: "Effective implementation of the High Performance Conjugate Gradient benchmark on ALP/GraphBLAS" by Scolari & Y., GrAPL at IPDPSW (to appear, 2023)

**HUAWEI** 

Scale-out performance of graph algorithms, using the hybrid backend:

• Clueweb12 link matrix, approx. 978M vertices and 42.5B edges

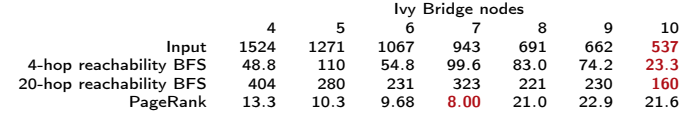

The k-hop BFS and PageRank (PR) on Clueweb12, performance in seconds. Infiniband EDR interconnect.

**Scalable**, expected speedup from 4 to 10 nodes is  $2.5 \times$ :

• parallel  $1/O: 2.83 \times$ ; k-hop BFS: 2.09–2.53 $\times$ 

Ref.: updated (ALP/GraphBLAS v0.4) results from "A C++ GraphBLAS: specification, implementation, parallelisation, and evaluation" by Y. et al. (2020)

Ref.: "Effective implementation of the High Performance Conjugate Gradient benchmark on ALP/GraphBLAS" by Scolari & Y., GrAPL at IPDPSW (to appear, 2023)

**HUAWEI** 

Scale-out performance of graph algorithms, using the hybrid backend:

• Clueweb12 link matrix, approx. 978M vertices and 42.5B edges

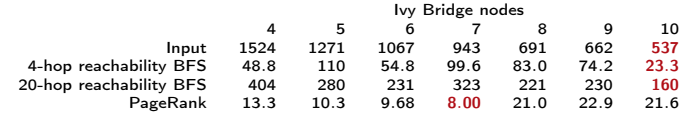

The k-hop BFS and PageRank (PR) on Clueweb12, performance in seconds. Infiniband EDR interconnect.

**Scalable**, expected speedup from 4 to 10 nodes is  $2.5 \times$ :

• parallel  $1/O: 2.83 \times$ ; k-hop BFS: 2.09–2.53 $\times$ ; PR: 0.62–1.66 $\times$ .

Ref.: updated (ALP/GraphBLAS v0.4) results from "A C++ GraphBLAS: specification, implementation, parallelisation, and evaluation" by Y. et al. (2020)

Ref.: "Effective implementation of the High Performance Conjugate Gradient benchmark on ALP/GraphBLAS" by Scolari & Y., GrAPL at IPDPSW (to appear, 2023)

**HUAWEI** 

Scale-out performance of graph algorithms, using the hybrid backend:

• Clueweb12 link matrix, approx. 978M vertices and 42.5B edges

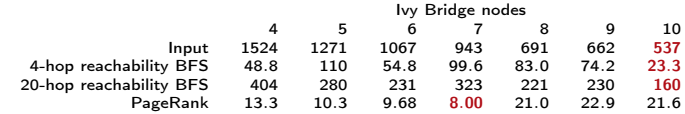

The k-hop BFS and PageRank (PR) on Clueweb12, performance in seconds. Infiniband EDR interconnect.

**Scalable**, expected speedup from 4 to 10 nodes is  $2.5 \times$ :

• parallel  $1/O: 2.83 \times$ ; k-hop BFS: 2.09-2.53 $\times$ ; PR: 0.62-1.66 $\times$ .

Distributed performance depends on data distribution.

Ref.: updated (ALP/GraphBLAS v0.4) results from "A C++ GraphBLAS: specification, implementation, parallelisation, and evaluation" by Y. et al. (2020)

Ref.: "Effective implementation of the High Performance Conjugate Gradient benchmark on ALP/GraphBLAS" by Scolari & Y., GrAPL at IPDPSW (to appear, 2023)

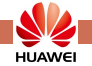

Scale-out performance of graph algorithms, using the hybrid backend:

• Clueweb12 link matrix, approx. 978M vertices and 42.5B edges

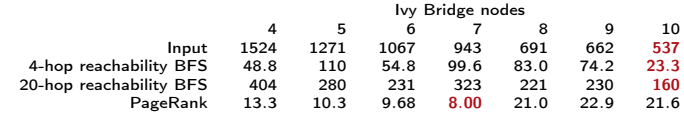

The k-hop BFS and PageRank (PR) on Clueweb12, performance in seconds. Infiniband EDR interconnect.

**Scalable**, expected speedup from 4 to 10 nodes is  $2.5 \times$ :

• parallel  $1/O: 2.83 \times$ ; k-hop BFS: 2.09-2.53 $\times$ ; PR: 0.62-1.66 $\times$ .

Distributed performance depends on data distribution.

- distributed-memory backend: row-wise block-cyclic,  $T_{\Omega} = \Theta(n)$ 

Ref.: updated (ALP/GraphBLAS v0.4) results from "A C++ GraphBLAS: specification, implementation, parallelisation, and evaluation" by Y. et al. (2020)

Ref.: "Effective implementation of the High Performance Conjugate Gradient benchmark on ALP/GraphBLAS" by Scolari & Y., GrAPL at IPDPSW (to appear, 2023)

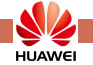

Scale-out performance of graph algorithms, using the hybrid backend:

• Clueweb12 link matrix, approx. 978M vertices and 42.5B edges

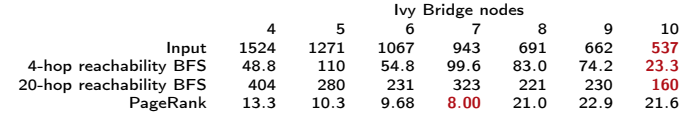

The k-hop BFS and PageRank (PR) on Clueweb12, performance in seconds. Infiniband EDR interconnect.

**Scalable**, expected speedup from 4 to 10 nodes is  $2.5 \times$ :

• parallel  $1/O: 2.83 \times$ ; k-hop BFS: 2.09-2.53 $\times$ ; PR: 0.62-1.66 $\times$ .

Distributed performance depends on data distribution.

- distributed-memory backend: row-wise block-cyclic,  $T_{\Omega} = \Theta(n)$ ;

- 2.5D: 
$$
\mathcal{O}(n/p^{1/2})
$$
,  $\Omega(n/p^{2/3})$ .

Ref.: updated (ALP/GraphBLAS v0.4) results from "A C++ GraphBLAS: specification, implementation, parallelisation, and evaluation" by Y. et al. (2020)

Ref.: "Effective implementation of the High Performance Conjugate Gradient benchmark on ALP/GraphBLAS" by Scolari & Y., GrAPL at IPDPSW (to appear, 2023)

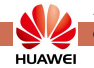

Scale-out performance of graph algorithms, using the hybrid backend:

• Clueweb12 link matrix, approx. 978M vertices and 42.5B edges

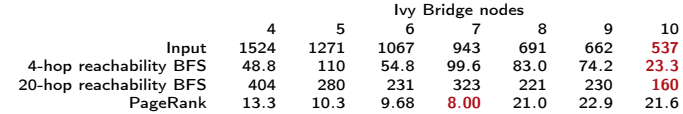

The k-hop BFS and PageRank (PR) on Clueweb12, performance in seconds. Infiniband EDR interconnect.

**Scalable**, expected speedup from 4 to 10 nodes is  $2.5 \times$ :

• parallel  $1/O: 2.83 \times$ ; k-hop BFS: 2.09-2.53 $\times$ ; PR: 0.62-1.66 $\times$ .

Distributed performance depends on data distribution.

- distributed-memory backend: row-wise block-cyclic,  $T_{\Omega} = \Theta(n)$ ;
- 2.5D:  $\mathcal{O}(n/p^{1/2})$ ,  $\Omega(n/p^{2/3})$ . Reference HPCG:  $\Theta(n^{1/3}/p^{1/2})$ .

Ref.: updated (ALP/GraphBLAS v0.4) results from "A C++ GraphBLAS: specification, implementation, parallelisation, and evaluation" by Y. et al. (2020)

Ref.: "Effective implementation of the High Performance Conjugate Gradient benchmark on ALP/GraphBLAS" by Scolari & Y., GrAPL at IPDPSW (to appear, 2023)

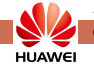

### ALP interoperability with existing (parallel) frameworks

• standard Spark/Scala interface, Spark is not modified;

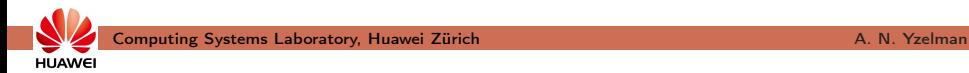

ALP interoperability with existing (parallel) frameworks

- standard Spark/Scala interface, Spark is not modified;
- ALP/GraphBLAS algorithms (here, PageRank) are not modified;

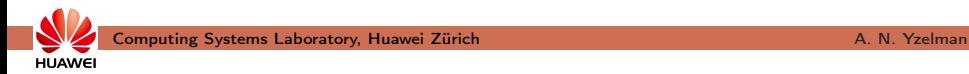

ALP interoperability with existing (parallel) frameworks

- standard Spark/Scala interface, Spark is not modified;
- ALP/GraphBLAS algorithms (here, PageRank) are not modified;
- data exchange between Spark and ALP happens within-process.

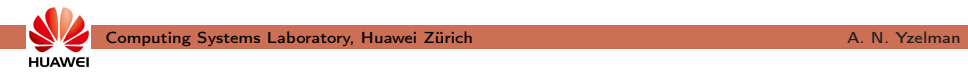

ALP interoperability with existing (parallel) frameworks

- standard Spark/Scala interface, Spark is not modified;
- ALP/GraphBLAS algorithms (here, PageRank) are not modified;
- data exchange between Spark and ALP happens within-process.

Orders of magnitude improvements on 10 nodes (hybrid backend):

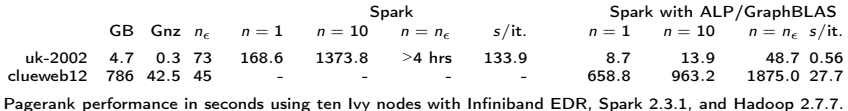

•  $1/O: 19 \times$  faster, computation: 239 $\times$  faster for uk-2002;

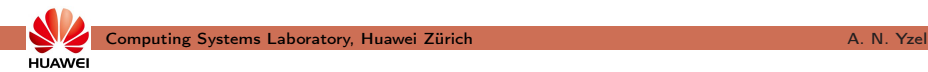

ALP interoperability with existing (parallel) frameworks

- standard Spark/Scala interface, Spark is not modified;
- ALP/GraphBLAS algorithms (here, PageRank) are not modified;
- data exchange between Spark and ALP happens within-process.

Orders of magnitude improvements on 10 nodes (hybrid backend):

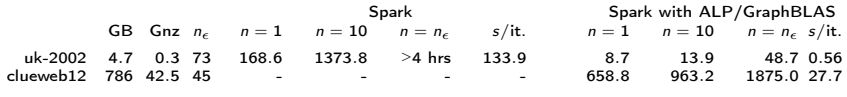

Pagerank performance in seconds using ten Ivy nodes with Infiniband EDR, Spark 2.3.1, and Hadoop 2.7.7.

- $1/O: 19 \times$  faster, computation:  $239 \times$  faster for uk-2002;
- Spark Clueweb: out of memory; Blogel (Ammar, Ozsu '18): 128 nodes
	- can handle  $141\times$  larger problems,  $12\times$  fewer resources

Ref.: Suijlen and Y., "Lightweight Parallel Foundations: a model-compliant communication layer", (2019; pre-v0.1 ALP. Results are being refreshed with latest ALP, Scala, Spark, LPF: see ALP/Spark @ GitHub).

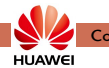

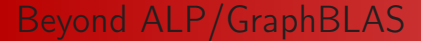

# How far can we take this type of programming?

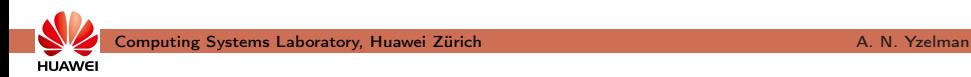

# The Alps

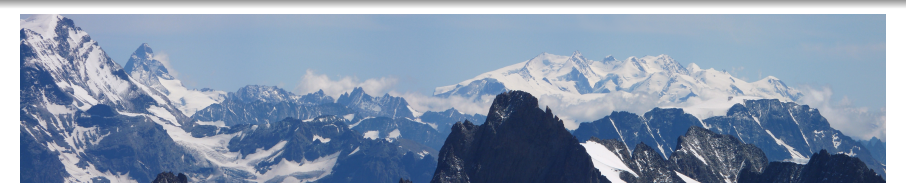

The Alps:

- Monte Rosa,
- Matterhorn,
- Weisshorn,
- Jungfrau,
- Rothorn,
- Dom,
- ...

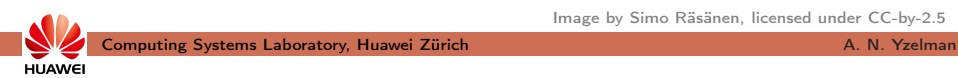

Image by Simo Räsänen, licensed under CC-by-2.5

# The ALPs

#### **Algebraic Programming**

IRs, communication layers, domain-specific languages, libraries and everything in-between for realising Algebraic Programming  $\odot$  Switzerland  $\mathcal{O}$  https://algebraic-programming.gith...

#### The ALPs:

- ALP/GraphBLAS,
- ALP/Dense,
- ALP/Pregel,
- ...

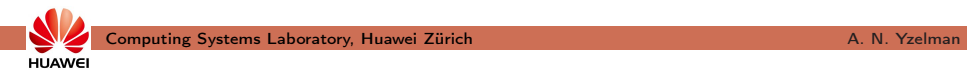

# The ALPs

#### **Algebraic Programming**

IRs, communication layers, domain-specific languages, libraries and everything in-between for realising Algebraic Programming  $\odot$  Switzerland  $\mathcal{O}$  https://algebraic-programming.gith...

#### The ALPs:

- ALP/GraphBLAS,
- ALP/Dense,
- ALP/Pregel,
- ...

**HUAWEI** 

Interoperability with existing software:

- ALP/Spark;
- ALP/SparseBLAS, ALP/SpBLAS.

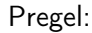

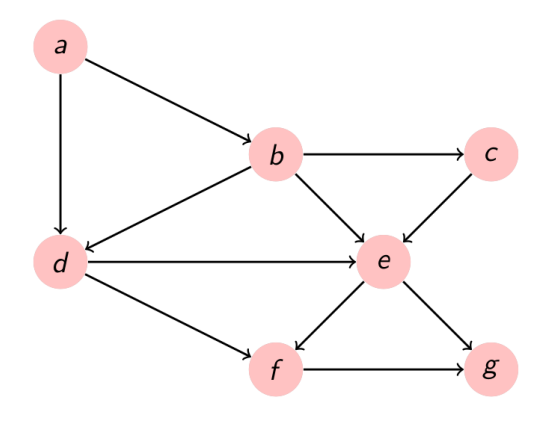

- Each vertex executes a round-based program;
- after each round, message exchange over edges.

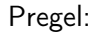

**HUAWEI** 

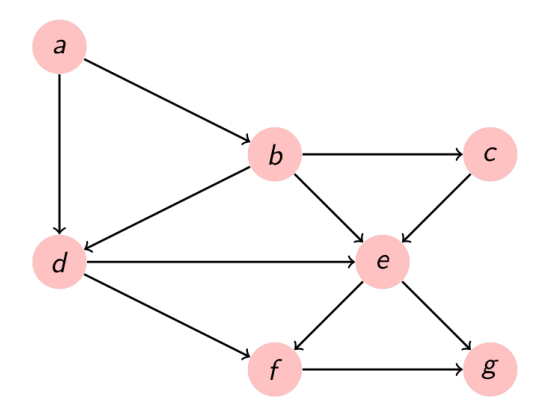

- Each vertex executes a round-based program;
- after each round, message exchange over edges.

Think like a vertex, Malewicz et al. '10.

Computing Systems Laboratory, Huawei Zürich A. A. Yzelman A. N. Yzelman

Pregel connected components over undirected graphs:

- start with assigning a unique ID;
- broadcast current ID;
- if received any incoming higher ID, replace ours

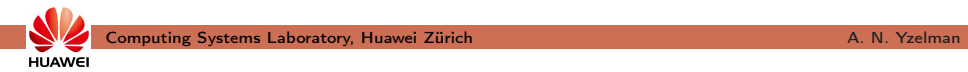

Pregel connected components over undirected graphs:

- start with assigning a unique ID;
- broadcast current ID;
- if received any incoming higher ID, replace ours;
	- if not, vote to halt program.

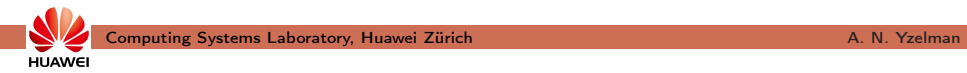

Pregel connected components over undirected graphs:

- start with assigning a unique ID;
- broadcast current ID:
- if received any incoming higher ID, replace ours;
	- if not, vote to halt program.

Pregel page ranking over directed graphs:

- start with equally-distributed local score;
- divide it over the number of neighbours and broadcast;
- new score is  $\alpha + (1 \alpha)$  times the sum over incoming scores.

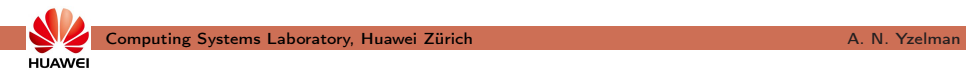
Pregel connected components over undirected graphs:

- start with assigning a unique ID;
- broadcast current ID:
- if received any incoming higher ID, replace ours;
	- if not, vote to halt program.

Pregel page ranking over directed graphs:

- start with equally-distributed local score;
- divide it over the number of neighbours and broadcast;
- new score is  $\alpha + (1 \alpha)$  times the sum over incoming scores.
	- execute a fixed number of rounds, or
	- use local convergence detection and vote-to-halt.

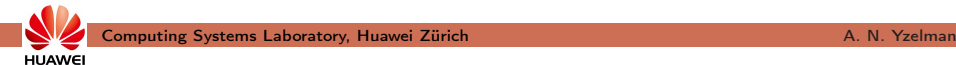

# ALP/Pregel

Pregel connected components over undirected graphs:

- start with assigning a unique ID;
- broadcast current ID:
- if received any incoming higher ID, replace ours;
	- if not, vote to halt program.

Pregel page ranking over directed graphs:

- start with equally-distributed local score;
- divide it over the number of neighbours and broadcast;
- new score is  $\alpha + (1 \alpha)$  times the sum over incoming scores.
	- execute a fixed number of rounds, or
	- use local convergence detection and vote-to-halt.

While "PageRank-like", not mathematically equivalent!

Expanding Pregel programs into ALP/GraphBLAS:

• grb :: eWiseLambda executes a vertex program;

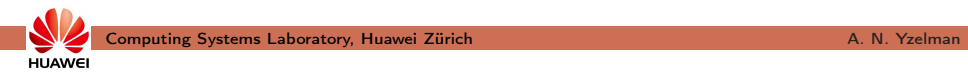

- grb :: eWiseLambda executes a vertex program;
- grb :: vxm orchestrates message exchange;

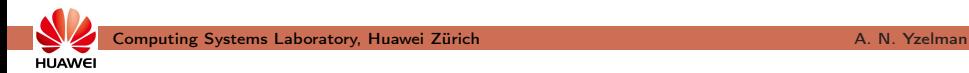

- grb :: eWiseLambda executes a vertex program;
- grb :: vxm orchestrates message exchange;
- grb :: Monoid performs reductions of incoming messages;

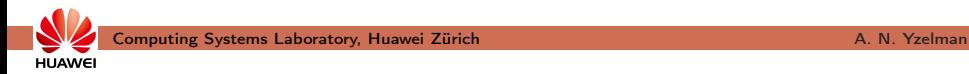

- grb :: eWiseLambda executes a vertex program;
- grb :: vxm orchestrates message exchange;
- grb :: Monoid performs reductions of incoming messages;
- grb :: fold reduces halting votes to termination condition.

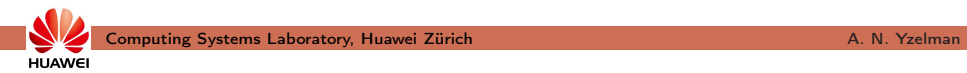

- grb :: eWiseLambda executes a vertex program;
- grb :: vxm orchestrates message exchange;
- grb :: Monoid performs reductions of incoming messages;
- grb :: fold reduces halting votes to termination condition.

```
static void program(
       VertexIDType &current_max_ID, // each vertex starts with its unique ID
 const VertexIDType &incoming_message // IDs will propagate from neighbours
       VertexIDType &outgoing_message, // new max IDs will be broadcast
 grb::interfaces::PregelData &pregel
\lambdaif ( pregel. round > 0 ) {
                                               // messages arrive after round 1
   if ( current-max-ID \lt incoming-message ) \{ // a larger ID has arrived: join the
     current_max.ID = incoming message:
                                             // component 'led' by this ID
                                               // otherwise no change: if everyone
   3 else 3// has no change, stop execution
      \vec{v} prezel. vote To Halt = true:
 outgoing_message = current_max.ID;
                                               // as long as we're running, keep
                                               // broadcasting my component ID
```
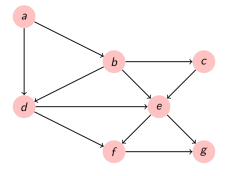

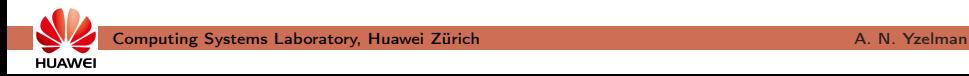

Expanding Pregel programs into ALP/GraphBLAS:

- grb :: eWiseLambda executes a vertex program;
- grb :: vxm orchestrates message exchange;
- grb :: Monoid performs reductions of incoming messages;
- grb :: fold reduces halting votes to termination condition.

```
static void program(
        VertexIDType &current_max_ID, // each vertex starts with its unique ID
 const VertexIDType &incoming_message // IDs will propagate from neighbours
        VertexIDType &outgoing_message, // new max IDs will be broadcast
  grb::interfaces::PregelData &pregel
\lambdab
  if ( pregel. round > 0 ) {
                                               // messages arrive after round 1
    if ( current-max-ID \lt incoming-message ) \{ // a larger ID has arrived: join the
      current_max.ID = incoming message:
                                              // component 'led' by this ID
                                               // otherwise no change: if everyone
    3 else 3// has no change, stop execution
      \vec{v} prezel. vote To Halt = true:
  outgoing_message = current_max.ID;
                                               // as long as we're running, keep
                                               // broadcasting my component ID
```
The translation is **automatic**, using the standard ALP software stack

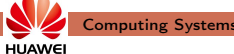

# ALP/Pregel

Expanding Pregel programs into ALP/GraphBLAS:

- grb :: eWiseLambda executes a vertex program;
- grb :: vxm orchestrates message exchange;
- grb :: Monoid performs reductions of incoming messages;
- grb :: fold reduces halting votes to termination condition.

```
static void program(
       VertexIDType &current_max_ID, // each vertex starts with its unique ID
 const VertexIDType &incoming_message // IDs will propagate from neighbours
       VertexIDType &outgoing_message, // new max IDs will be broadcast
 grb::interfaces: PregelData &pregel
\lambdab
 if ( pregel. round > 0 ) {
                                               // messages arrive after round 1
   if ( current-max-ID \lt incoming-message ) \{ // a larger ID has arrived: join the
     current_max.ID = incoming message:
                                             // component 'led' by this ID
                                               // otherwise no change: if everyone
   3 else 3\vec{v} prezel. vote To Halt = true:
                                               // has no change, stop execution
 outgoing_message = current_max.ID;
                                               // as long as we're running, keep
                                               // broadcasting my component ID
```
The translation is **automatic**, using the standard ALP software stack:

- grbcxx -b hybrid myPregelAlgo pregelAlgo.cpp
- grbrun -b hybrid -np 4 ./myPregelAlgo

For the Pregel page ranking, two variants:

- terminate when all vertices are converged (global);
- disable locally converged vertices from any future rounds (local).

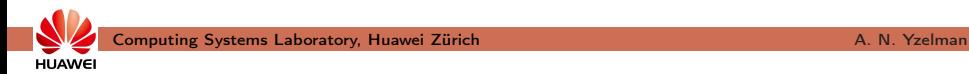

For the Pregel page ranking, two variants:

- terminate when all vertices are converged (global);
- disable locally converged vertices from any future rounds (local).

Using masking to not incur overhead from inactive vertices;

• the more deactivated vertices, the faster each compute round.

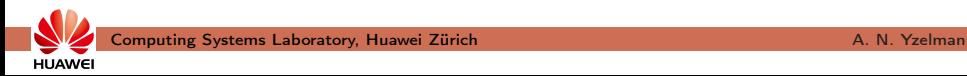

## ALP/Pregel

For the Pregel page ranking, two variants:

- terminate when all vertices are converged (global);
- disable locally converged vertices from any future rounds (local).

Using masking to not incur overhead from inactive vertices;

• the more deactivated vertices, the faster each compute round.

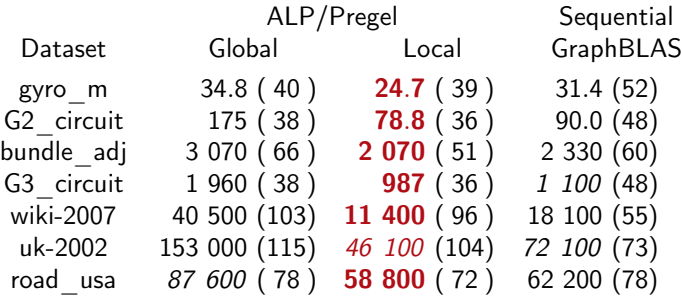

Sequential performance in ms. Compares different page ranking algorithms.

### ALP/Pregel

Same table, using the blocking shared-memory parallel backend:

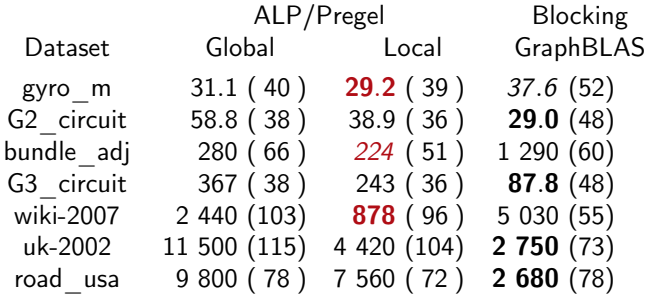

• 0.84–13.0 $\times$  speedup for the local Pregel page ranking

Ref.: Y., "Humble Heroes", Communications of Huawei Research, to appear (2023).

### ALP/Pregel

Same table, using the blocking shared-memory parallel backend:

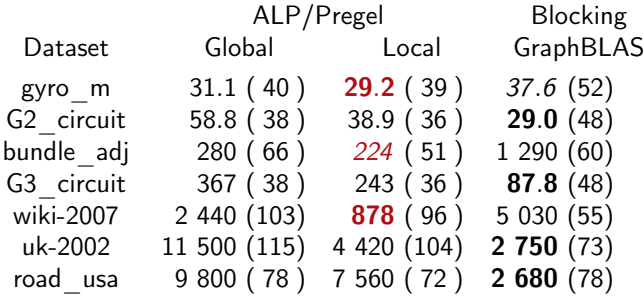

- 0.84–13.0 $\times$  speedup for the local Pregel page ranking;
- fastest 3 out of 7 times (5 out of 13 in the full paper)

Ref.: Y., "Humble Heroes", Communications of Huawei Research, to appear (2023).

Computing Systems Laboratory, Huawei Zürich A. A. Yzelman A. N. Yzelman

### ALP/Pregel

Same table, using the blocking shared-memory parallel backend:

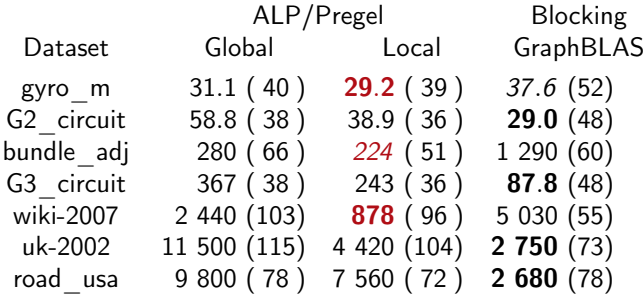

- 0.84–13.0 $\times$  speedup for the local Pregel page ranking;
- fastest 3 out of 7 times (5 out of 13 in the full paper);
- 1.03–17.5 $\times$  speedup for connected components algorithm.

Ref.: Y., "Humble Heroes", Communications of Huawei Research, to appear (2023).

Computing Systems Laboratory, Huawei Zürich A. A. Yzelman A. N. Yzelman

If generalised sparse linear algebra is so useful, what about dense?

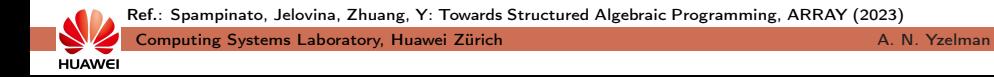

If generalised sparse linear algebra is so useful, what about dense?

• submatrix selection, permutations, random sampling, ...

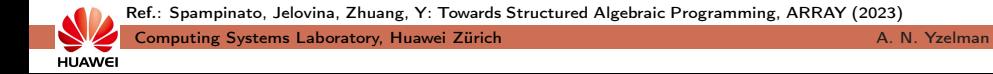

If generalised sparse linear algebra is so useful, what about dense?

• submatrix selection, permutations, random sampling, ...

Requires ALP extensions: structures and views

• structures: general, triangular, banded, ... requires ontology

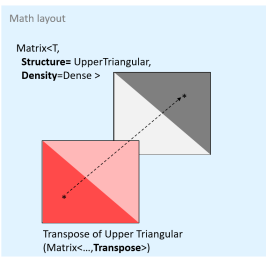

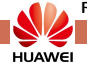

Ref.: Spampinato, Jelovina, Zhuang, Y: Towards Structured Algebraic Programming, ARRAY (2023)

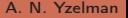

If generalised sparse linear algebra is so useful, what about dense?

• submatrix selection, permutations, random sampling, ...

Requires ALP extensions: structures and views

- structures: general, triangular, banded, ... requires ontology
- views: transpose, masks, permutation, submatrix selection,
	- but also: outer products (two vectors), constant vectors (scalar)

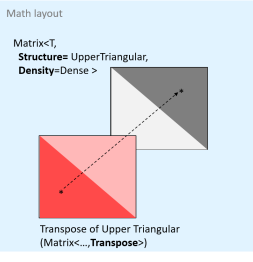

**HUAWEI** 

Ref.: Spampinato, Jelovina, Zhuang, Y: Towards Structured Algebraic Programming, ARRAY (2023)

## ALP/Dense

If generalised sparse linear algebra is so useful, what about dense?

• submatrix selection, permutations, random sampling, ...

Requires ALP extensions: structures and views

- structures: general, triangular, banded, ... requires ontology
- views: transpose, masks, permutation, submatrix selection,
	- but also: outer products (two vectors), constant vectors (scalar)
- opaqueness: ALP controls layout

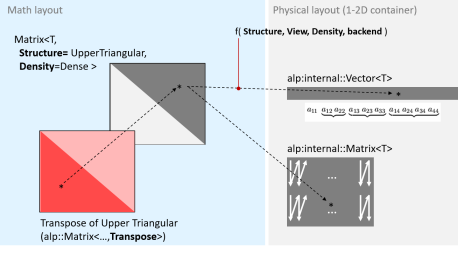

Ref.: Spampinato, Jelovina, Zhuang, Y: Towards Structured Algebraic Programming, ARRAY (2023)

## ALP/Dense

If generalised sparse linear algebra is so useful, what about dense?

• submatrix selection, permutations, random sampling, ...

Requires ALP extensions: structures and views

- structures: general, triangular, banded, ... requires ontology
- views: transpose, masks, permutation, submatrix selection,
	- but also: outer products (two vectors), constant vectors (scalar)
- opaqueness: ALP controls layout, requires parametric **xMFs**

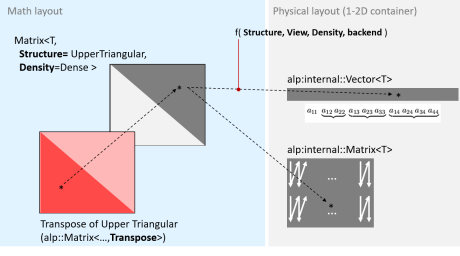

Ref.: Spampinato, Jelovina, Zhuang, Y: Towards Structured Algebraic Programming, ARRAY (2023)

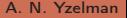

Dense computations require careful tuning:

1) lazy-evaluate ALP primitives (alike to nonblocking)

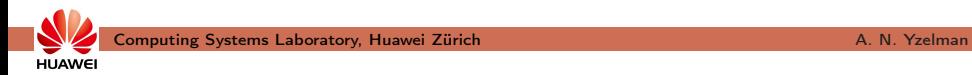

Dense computations require careful tuning:

- 1) lazy-evaluate ALP primitives (alike to nonblocking)
- 2) when pipelines execute, instead first translate to MLIR;

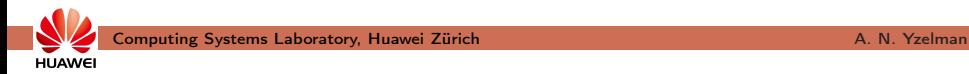

#### ALP/Dense

Dense computations require careful tuning:

- 1) lazy-evaluate ALP primitives (alike to nonblocking)
- 2) when pipelines execute, instead first translate to MLIR;
	- high-level MLIR dialect introducing, e.g., algebraic structures

Ref.: MOM: Matrix Operations in MLIR by L. Chelini, H. Barthels, P. Bientinesi, M. Copic, T. Grosser, D. G. Spampinato, in IMPACT at HiPEAC Budapest, Hungary (2022).

Dense computations require careful tuning:

- 1) lazy-evaluate ALP primitives (alike to nonblocking)
- 2) when pipelines execute, instead first translate to MLIR;
	- high-level MLIR dialect introducing, e.g., algebraic structures
- 3) BLIS-like approach to optimise MLIR, or dispatch to BLAS:

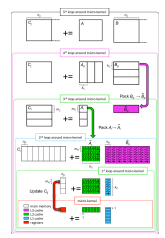

Ref.: MOM: Matrix Operations in MLIR by L. Chelini, H. Barthels, P. Bientinesi, M. Copic, T. Grosser, D. G. Spampinato, in IMPACT at HiPEAC Budapest, Hungary (2022).

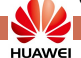

#### ALP/Dense

Dense computations require careful tuning:

- 1) lazy-evaluate ALP primitives (alike to nonblocking)
- 2) when pipelines execute, instead first translate to MLIR;
	- high-level MLIR dialect introducing, e.g., algebraic structures
- 3) BLIS-like approach to optimise MLIR, or dispatch to BLAS:
	- use offline (auto-)tuning, once per new architecture ✓

Ref.: MOM: Matrix Operations in MLIR by L. Chelini, H. Barthels, P. Bientinesi, M. Copic, T. Grosser, D. G. Spampinato, in IMPACT at HiPEAC Budapest, Hungary (2022).

### ALP/Dense

Dense computations require careful tuning:

- 1) lazy-evaluate ALP primitives (alike to nonblocking)
- 2) when pipelines execute, instead first translate to MLIR;
	- high-level MLIR dialect introducing, e.g., algebraic structures
- 3) BLIS-like approach to optimise MLIR, or dispatch to BLAS:
	- use offline (auto-)tuning, once per new architecture ✓
- 4) threads and/or processes execute compiled modules;
	- data distribution and parallelisation controlled by ALP.

Ref.: MOM: Matrix Operations in MLIR by L. Chelini, H. Barthels, P. Bientinesi, M. Copic, T. Grosser, D. G. Spampinato, in IMPACT at HiPEAC Budapest, Hungary (2022).

### ALP/Dense

Dense computations require careful tuning:

- 1) lazy-evaluate ALP primitives (alike to nonblocking)
- 2) when pipelines execute, instead first translate to MLIR;
	- high-level MLIR dialect introducing, e.g., algebraic structures
- 3) BLIS-like approach to optimise MLIR, or dispatch to BLAS:
	- use offline (auto-)tuning, once per new architecture ✓
- 4) threads and/or processes execute compiled modules;
	- data distribution and parallelisation controlled by ALP.

Between JIT and AOT: delayed compilation of 'universal binaries'

• high-level MLIR as an architecture-agnostic representation

Ref.: MOM: Matrix Operations in MLIR by L. Chelini, H. Barthels, P. Bientinesi, M. Copic, T. Grosser, D. G. Spampinato, in IMPACT at HiPEAC Budapest, Hungary (2022).

### ALP/Dense

Dense computations require careful tuning:

- 1) lazy-evaluate ALP primitives (alike to nonblocking)
- 2) when pipelines execute, instead first translate to MLIR;
	- high-level MLIR dialect introducing, e.g., algebraic structures
- 3) BLIS-like approach to optimise MLIR, or dispatch to BLAS:
	- use offline (auto-)tuning, once per new architecture ✓
- 4) threads and/or processes execute compiled modules;
	- data distribution and parallelisation controlled by ALP.

Between JIT and AOT: delayed compilation of 'universal binaries'

- high-level MLIR as an architecture-agnostic representation,
- can be generated at run-time, following dynamic user control flow.

Ref.: MOM: Matrix Operations in MLIR by L. Chelini, H. Barthels, P. Bientinesi, M. Copic, T. Grosser, D. G. Spampinato, in IMPACT at HiPEAC Budapest, Hungary (2022).

ALP/Pregel is implemented on top of ALP, thus inheriting

• performance semantics, algebraic type checking, interoperability;

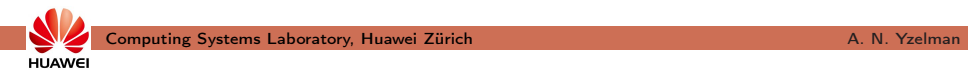

ALP/Pregel is implemented on top of ALP, thus inheriting

- performance semantics, algebraic type checking, interoperability;
- automation: parallelisation, vectorisation, push/pull, ...

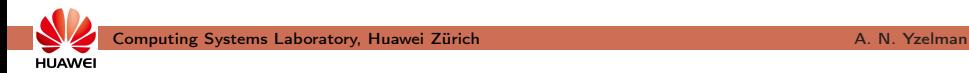

ALP/Pregel is implemented on top of ALP, thus inheriting

- performance semantics, algebraic type checking, interoperability;
- automation: parallelisation, vectorisation, push/pull, ...
- ...and does so at neglible overheads.

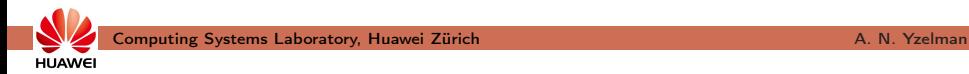

ALP/Pregel is implemented on top of ALP, thus inheriting

- performance semantics, algebraic type checking, interoperability;
- automation: parallelisation, vectorisation, push/pull, ...
- ...and does so at neglible overheads.

ALP is a more foundational programming model than Pregel

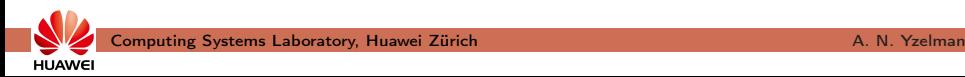

ALP/Pregel is implemented on top of ALP, thus inheriting

- performance semantics, algebraic type checking, interoperability;
- automation: parallelisation, vectorisation, push/pull, ...
- ...and does so at neglible overheads.

ALP is a more foundational programming model than Pregel, while

• Pregel may be viewed as more humble than ALP.

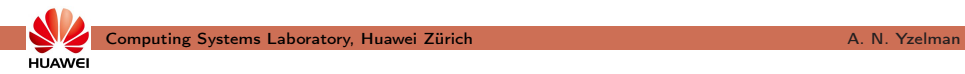

ALP/Pregel is implemented on top of ALP, thus inheriting

- performance semantics, algebraic type checking, interoperability;
- automation: parallelisation, vectorisation, push/pull, ...
- ...and does so at neglible overheads.

ALP is a more foundational programming model than Pregel, while

• Pregel may be viewed as more humble than ALP.

This observations inspires questions

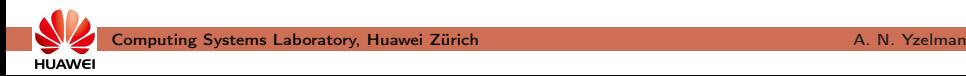

ALP/Pregel is implemented on top of ALP, thus inheriting

- performance semantics, algebraic type checking, interoperability;
- automation: parallelisation, vectorisation, push/pull, ...
- ...and does so at neglible overheads.

ALP is a more foundational programming model than Pregel, while

• Pregel may be viewed as more humble than ALP.

This observations inspires questions:

• what other humble APIs can ALP efficiently simulate?

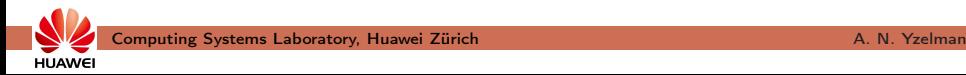
ALP/Pregel is implemented on top of ALP, thus inheriting

- performance semantics, algebraic type checking, interoperability;
- automation: parallelisation, vectorisation, push/pull, ...
- ...and does so at neglible overheads.

ALP is a more foundational programming model than Pregel, while

• Pregel may be viewed as more humble than ALP.

This observations inspires questions:

- what other humble APIs can ALP efficiently simulate?
- what other algebras to support for widened applicability?

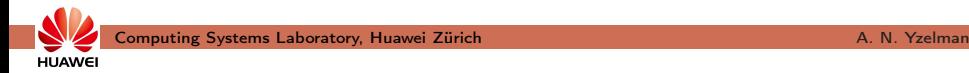

ALP/Pregel is implemented on top of ALP, thus inheriting

- performance semantics, algebraic type checking, interoperability;
- automation: parallelisation, vectorisation, push/pull, ...
- ...and does so at neglible overheads.

ALP is a more foundational programming model than Pregel, while

• Pregel may be viewed as more humble than ALP.

This observations inspires questions:

- what other humble APIs can ALP efficiently simulate?
- what other algebras to support for widened applicability?
- what are fundamental limitations, how to overcome them?

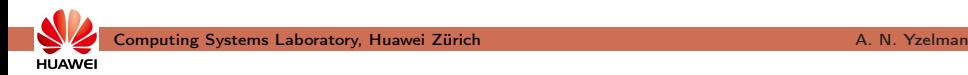

ALP/Pregel is implemented on top of ALP, thus inheriting

- performance semantics, algebraic type checking, interoperability;
- automation: parallelisation, vectorisation, push/pull, ...
- ...and does so at neglible overheads.

ALP is a more foundational programming model than Pregel, while

• Pregel may be viewed as more humble than ALP.

This observations inspires questions:

- what other humble APIs can ALP efficiently simulate?
- what other algebras to support for widened applicability?
- what are fundamental limitations, how to overcome them?

### One software stack with

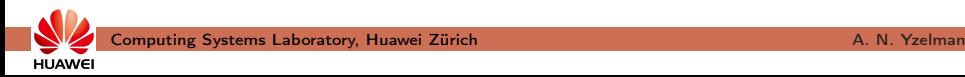

ALP/Pregel is implemented on top of ALP, thus inheriting

- performance semantics, algebraic type checking, interoperability;
- automation: parallelisation, vectorisation, push/pull, ...
- ...and does so at neglible overheads.

ALP is a more foundational programming model than Pregel, while

• Pregel may be viewed as more humble than ALP.

This observations inspires questions:

- what other humble APIs can ALP efficiently simulate?
- what other algebras to support for widened applicability?
- what are fundamental limitations, how to overcome them?

## One software stack with multiple humble interfaces

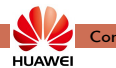

ALP/Pregel is implemented on top of ALP, thus inheriting

- performance semantics, algebraic type checking, interoperability;
- automation: parallelisation, vectorisation, push/pull, ...
- ...and does so at neglible overheads.

ALP is a more foundational programming model than Pregel, while

• Pregel may be viewed as more humble than ALP.

This observations inspires questions:

- what other humble APIs can ALP efficiently simulate?
- what other algebras to support for widened applicability?
- what are fundamental limitations, how to overcome them?

## One software stack with

multiple humble interfaces,

achieving hero performance.

# It's open!

Open source, Apache 2.0, welcome to try, use, and collaborate!

- <https://github.com/Algebraic-Programming>
- <https://algebraic-programming.github.io>

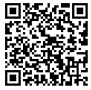

Publications:

- Suijlen, Y.: Lightweight Parallel Foundations: a model-compliant communication layer (2019);
- Y., Di Nardo, Nash, Suijlen: A C++ GraphBLAS: specification, implementation, parallelisation, and evaluation (2020);
- Mastoras, Anagnostidis, Y.: Nonblocking execution in GraphBLAS, IPDPSW (2022);
- Chelini, Barthels, Bientinesi, Copic, Grosser, Spampinato: MOM: Matrix Operations in MLIR, HiPEAC IMPACT workshop (2022);
- Y.: Humble Heroes, Communications of Huawei Research (2023, to appear);
- Mastoras, Anagnostidis, Y.: Design and implementation for nonblocking execution in GraphBLAS: tradeoffs and performance, ACM TACO (2023);
- Scolari, Y.: Effective implementation of the High Performance Conjugate Gradient benchmark on ALP/GraphBLAS, GrAPL at IPDPSW (2023, to appear);
- Spampinato, Jelovina, Zhuang, Y.: Towards Structured Algebraic Programming, ACM ARRAY (2023);
- Papp, Anegg, Y.: Partitioning Hypergraphs is Hard: Models, Inapproximability, and Applications, ACM SPAA (2023);
- Papp, Anegg, Y.: DAG scheduling in the BSP model (preprint, 2023);
- Pasadakis, et al., Nonlinear spectral clustering with C++ GraphBLAS, extended abstract, IEEE HPEC (2023, outstanding short paper);
- Papp, Anegg, Karanasiou, Y.: Efficient Multi-Processor Scheduling in Increasingly Realistic Models (under preparation, 2023).

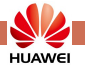

[Algebraic Programming](#page-0-0)

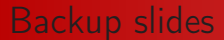

#### Backup slides

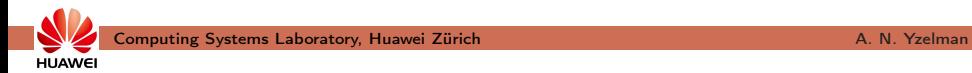

## **Performance**

Sparse Deep Neural Network inference, vs. sequential ALP

• GraphChallenge model & data

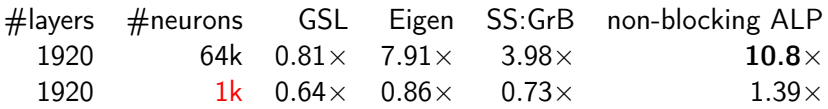

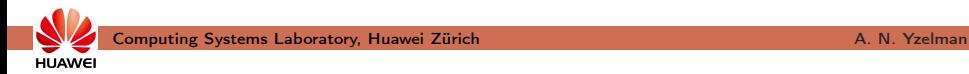

# **Performance**

Sparse Deep Neural Network inference, vs. sequential ALP

• GraphChallenge model & data

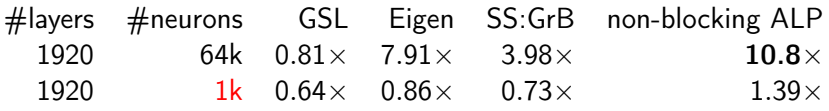

Jointly partition sparse layers, then tile across layers:

- work by Filip Pawłowski with Uçar and Bisseling
- 5 layers, 64k n.: 1.94 $\times$  speedup vs. data-parallel
- 2020 MIT/IEEE GraphChallenge innovation award
- combine with non-blocking ALP/GraphBLAS?

Ref.: Nonblocking execution in GraphBLAS by Aristeidis Mastoras, Sotiris Anagnostidis, and Y. in 2022 IEEE International Parallel and Distributed Processing Symposium Workshops (IPDPSW). Ref.: Combinatorial Tiling for Sparse Neural Networks by F. Pawłowski, R. H. Bisseling, B. Uçar, Y. in 2020 IEEE High Performance Extreme Computing Conference (IEEE HPEC)

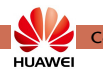

Computing Systems Laboratory, Huawei Zürich A. N. Yzelman

 $(X_{b-1}^0)$ 

 $W^0$ 

 $p_1$   $p_2$   $p_3$   $p_4$ 

 $(W^1)^T$ 

### Performance semantics

Every container has memory use semantics:

- "static" costs proportional to container sizes;
- "dynamic" costs proportional to container capacities.

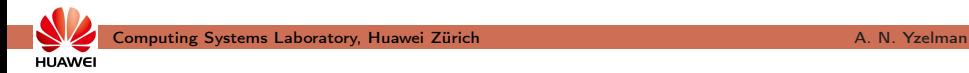

#### Performance semantics

Every container has memory use semantics:

- "static" costs proportional to container sizes;
- "dynamic" costs proportional to container capacities.

Capacities are optional during container construction:

```
grb :: Vector < <b>bool</b> > s(<b>n</b>, 1);grb :: Matrix < <i>void</i> > L( n, n, nz);
```
Out of memory errors throw exceptions; primitives return error codes.

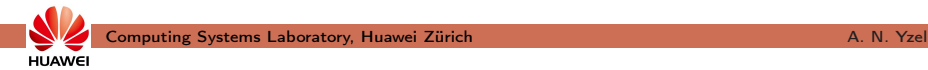

**HUAWE** 

## Performance semantics

Every container has memory use semantics:

- "static" costs proportional to container sizes;
- "dynamic" costs proportional to container capacities.

Capacities are optional during container construction:

```
grb :: Vector < <b>bool</b> > s(<b>n</b>, 1);grb :: Matrix < <i>void</i> > L( n, n, nz);
```
Out of memory errors throw exceptions; primitives return error codes. Capacities:

- are lower bounds; grb :: capacity  $(s) > 1$ ;
- may increase through grb:: resize, updates memory use semantics;
- Any request to decrease capacity thus may be ignored.

User I/O:

build Matrix Unique (A, begin iterator, end iterator, SEQUENTIAL ) ; build Matrix Unique (L, i begin, i end, j begin, j end, PARALLEL ) ;  $\text{std}$ :: cout  $\lt\lt$  " $s_{\text{u}}$ has $\text{u}$ "  $\lt\lt$  grb:: nnz( s )  $\lt\lt$  " $\text{u}$ values: $\text{u}$ "; for ( auto & element : s ) { std :: cout << element << "\n"; }

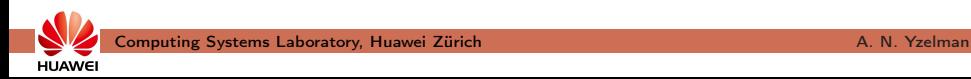

User I/O:

build Matrix Unique (A, begin iterator, end iterator, SEQUENTIAL ) ; build Matrix Unique (L, i begin, i end, j begin, j end, PARALLEL ) ; std :: cout  $<<$  "s

"  $<<$  grb :: nnz( s )  $<<$  "  $\cup$  values : \n"; for ( auto & element : s ) { std :: cout  $\ll$  element  $\ll$  "\n"; }

I/O through STL iterators:

- input forward iterators (at minimum) over AoS or SoA containers;
- random access input iterators can be shared-memory parallelised(!)

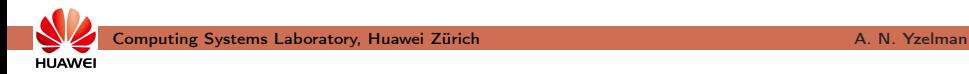

**HUAWEI** 

User I/O:

build Matrix Unique (A, begin iterator, end iterator, SEQUENTIAL ) ; buildMatrixUnique (L, i begin, i end, j begin, j end, PARALLEL ) ;  $std :: \text{out} << "s<sub>u</sub> has <sub>u</sub>" << grb::nnz( s ) << "uvalues:\n" :$ for ( auto & element : s ) { std :: cout << element << "\n"; }

I/O through STL iterators:

- input forward iterators (at minimum) over AoS or SoA containers;
- random access input iterators can be shared-memory parallelised(!)

User processes: each iterator pair on different processes point to

- the same, complete collection C, leading to sequential  $I/O$ ;
- mutually disjoint collections  $C_i$  s.t.  $C = \cup_i C_i$ : parallel I/O.

#### **Performance**

Auto-vectorisation versus hand-written code, sequential backend

- dot product, dot( alpha, x, y, semiring)
- reduce, foldl  $\lt$  dense  $\gt$  ( alpha, x, associative Op )
- FMA, eWiseMulAdd $\lt$  dense  $\gt$  ( z, alpha, x, y, semiring )

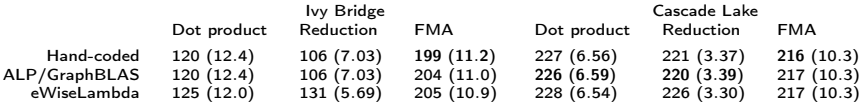

Microbenchmarks evaluating ALP/GraphBLAS auto-vectorsation. Figures are in milliseconds (and Gbyte/s).

Theoretical (peak) throughput and approximate throughput per core:

- 190.7 GByte/s; 10 cores per CPU, two CPUs, 9.54 Gbyte/s/core (Ivy);
- 262.2 GByte/s; 22 cores / CPU, 2 CPUs, 5.96 Gbyte/s/core (Cascade).